## **«БЕЛГОРОДСКИЙ ГОСУДАРСТВЕННЫЙ НАЦИОНАЛЬНЫЙ ИССЛЕДОВАТЕЛЬСКИЙ УНИВЕРСИТЕТ» ( Н И У « Б е л Г У » )**

ИНСТИТУТ ИНЖЕНЕРНЫХ ТЕХНОЛОГИЙ И ЕСТЕСТВЕННЫХ НАУК КАФЕДРА ИНФОРМАЦИОННЫХ И РОБОТОТЕХНИЧЕСКИХ СИСТЕМ

# **РАЗРАБОТКА ДИСТАНЦИОННОЙ СИСТЕМЫ МОНИТОРИНГА ФУНКЦИОНАЛЬНОГО СОСТОЯНИЯ ЧЕЛОВЕКА**

Выпускная квалификационная работа обучающегося по направлению подготовки 09.03.02 Информационные системы и технологии очной формы обучения, группы 07001408 Буданцова Антона Валериевича

> Научный руководитель доц. Сурушкин М. А.

БЕЛГОРОД 2018

#### РЕФЕРАТ

Разработка дистанционной системы мониторинга функционального состояния человека – Буданцов Антона Валериевич, выпускная квалификационная работа бакалавра, Белгород, Белгородский государственный национальный исследовательский университет (НИУ «БелГУ»), количество страниц 47, количество рисунков 28, количество использованных источников 25.

КЛЮЧЕВЫЕ СЛОВА: информационная система, вариабельность сердечного ритма, RR – интервалы, мониторинг функционального состояния человека.

ОБЪЕКТ ИССЛЕДОВАНИЯ: автоматизированная система мониторинга функционального состояния человека.

ПРЕДМЕТОМ ИССЛЕДОВАНИЯ: методы и средства мониторинга функционального состояния человека.

ЦЕЛЬ РАБОТЫ: сокращение времени принятия решений и исключение ошибок врачами при оценке возможности возникновения заболевания у наблюдаемых пациентов с помощью автоматизированной системы мониторинга функционального состояния человека на стадиях, когда возможно эффективное использование профилактических мероприятий.

ЗАДАЧИ ИССЛЕДОВАНИЯ: изучить теоретические и методологические основы мониторинга состояния здоровья человека; выбор метода и средств мониторинга функционального состояния здоровья; разработать модели для проектирования; программная реализация системы; тестирование разработанной системы.

ПОЛУЧЕННЫЕ РЕЗУЛЬТАТЫ: в результате работы была спроектирована и программно реализована автоматизированная система мониторинга функционального состояния человека.

# СОДЕРЖАНИЕ

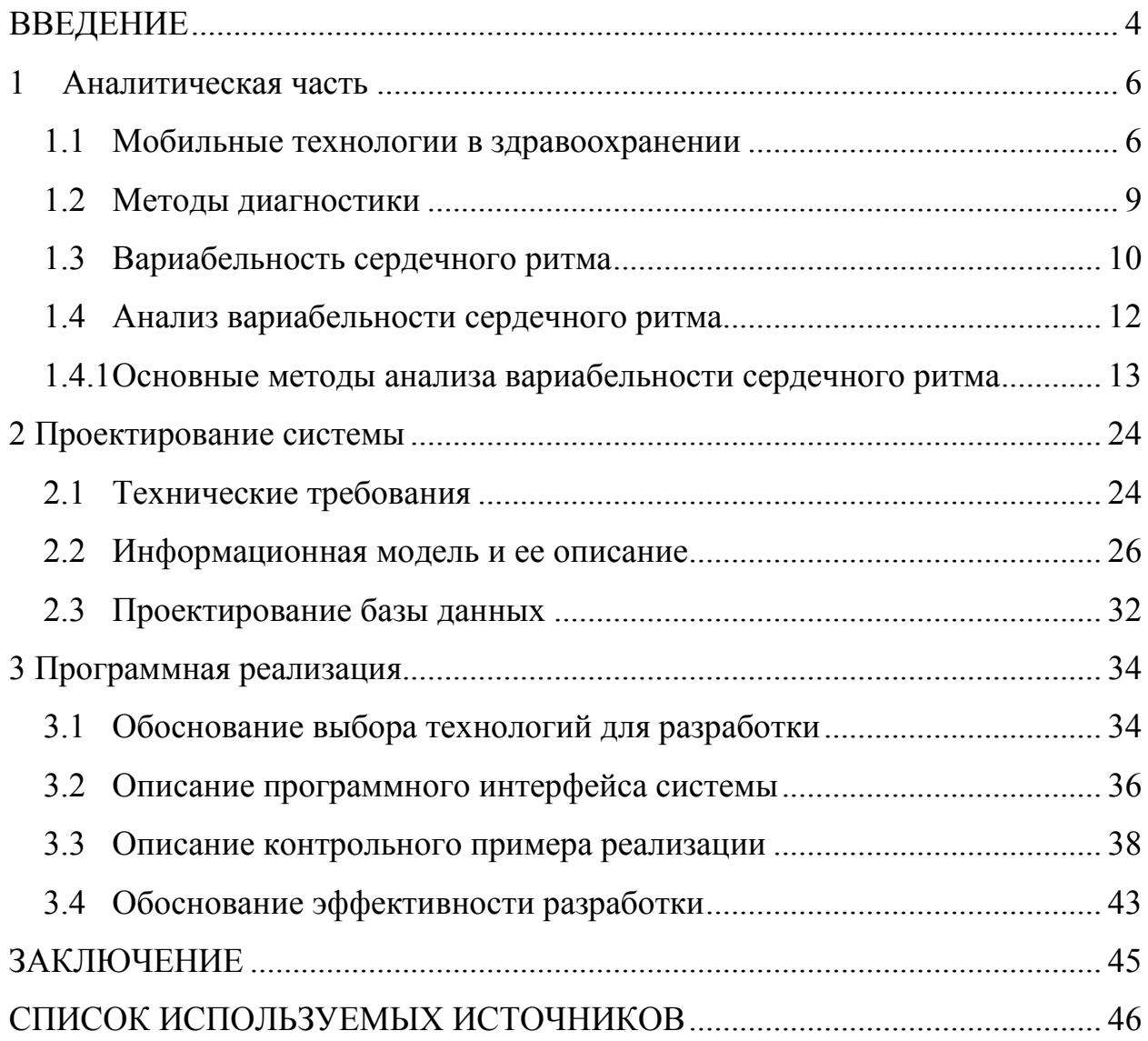

#### ВВЕДЕНИЕ

На практике нередко появляются трудности при работе с объектами, которые предполагают собой сложные системы. Особую значимость обретает синхронная деятельность с множеством однотипных предметов, каждый из которых считается сложной системой. Примерами сложных объектов могут быть административно – территориальные образования, компании, транспортные организации, научно-техническое оборудование, научнотехнические процессы, экологические и биологические объекты. Особую роль представляет прогнозирование состояний, при которых последующее нормальное функционирование объекта невозможно. Состояния, возникающие при нарушении деятельность одной с подсистем и производящие невозможным деятельность сложной системы в целом, считаются критическими. Критические состояния образуются в биологических объектах при нарушениях деятельность одной из подсистем (мозгового кровообращения, дыхания, пищеварения и др.). Своевременное прогнозирование опасных состояний для каждого из множества однотипных объектов проводится в следствии мониторинга, который предполагает из себя специально организованное, систематическое наблюдение за состоянием подсистем каждого объекта с целью их оценки, контроля и прогноза.

Актуальным является мониторинг возможности возникновения опасных для жизни заболеваний в стадиях, когда возможно эффективное осуществление профилактических мероприятий. Наиболее опасным для жизни человека считается возникновение острого нарушения кровообращения. Вероятность возникновения заболевания можно определить на основании мониторинга состояния здоровья человека.

Предмет исследования – информационная и процедурные модели для автоматизированной системы мониторинга функционального состояния здоровья.

Целью работы является снижение времени принятия решений и исключение погрешностей врачами при оценке возможности возникновения заболевания у наблюдаемых пациентов с помощью автоматизированной системы мониторинга функционального состояния здоровья на стадиях, когда возможно эффективное применение профилактических мероприятий.

Следует перечислить задачи, которые необходимо выполнить для достижения поставленной цели и подробно их описать:

- выявить цели и результаты деятельности выбранного типа автоматизированного мониторинга здоровья, обнаружить недостатки в требования применяемых системах, описать  $\mathbf{K}$ разрабатываемому функционалу, выполнить анализ имеющихся методов решения проблемы, посредством поиска аналогичных программных систем;

- выполнить разработку информационной модели новой программной системы, в которой будет показано, что она решает проблемы, которые были обнаружены на предыдущем этапе, и подробно описать ее, разработать структуру базы данных, представить ее в виде инфологической модели, сущности которой должны отвечать реальным объектам предметной области, описать технологии разработки серверной части и клиентской визуальной оболочки:

- разработать иерархическую структуру работы системы, порядок вызова процедур и функций, принцип работы диалога системы и пользователя, разделить функционал разрабатываемой системы на модули, выбрать технологическое обеспечение, применяемое при разработке, привести тестовый пример работы системы, выполнить обоснование работы.

Данная работа состоит из 3 разделов, 48 страниц, 28 рисунков.

#### 1 Аналитическая часть

#### 1.1 Мобильные технологии в здравоохранении

На сегодняшний день абсолютно спокойно можно утверждать, что мобильные технологии вошли в повседневную практику жизни и работы людей, в том числе и в практику работы врачей. Концепция мобильных технологий «m – Health» в здравоохранении намного шире, чем простое использование малогабаритных медицинских приборов, прикрепленных к человеческому телу.

Под «m – Health» обычно понимают сервисы, услуги, программы, мероприятия и любые другие действия в области медицины и здравоохранения, при реализации которых применяются мобильные устройства и другие технологии беспроводной связи. «m – Health» – применение мобильных технологий в сфере медицинских услуг, а также информации в области здравоохранения.

На данный момент в мире мобильная медицина повсеместно используется в лечении, а также предупреждении инфекционных и неинфекционных заболеваний, информировании беременных женщин, заботе о пожилых людях, борьбе с детской и материнской смертностью.

На основании отчетов компании J'son & Partners Consulting, быстроразвивающийся сектором рынка «m – Health» являются мобильные приложения для смартфонов в области здравоохранения. Выделяют 4 основных категории мобильных приложений: общее здоровье и фитнес, медицинская информация, удаленное консультирование и наблюдение, управление здоровьем.

В настоящее время Российская федерация не входит в топ – государств по количеству проектов «m – Health». Согласно сведениям компании J'son & Partners Consulting, в Российская федерация представлено всего лишь несколько проектов, продуктов или сервисов в области «m – Health». На

основании оценок участников рынка мобильная медицина будет интенсивно расти. Врачи, пациенты больше всего в крупных городах будут стремиться к оказанию и получению медицинских услуг с применением мобильных решений.

В области «m – Health» проводятся типы услуг с разнообразными по сложности технологиями, так же и сложные приложения для мобильных телефонов, с встроенными возможностями или надлежащими устройствами снимающие жизненные показатели – давление, уровень сахара и другое.

Специалисты компании J'son & Partners Consulting выделяют следующие виды услуг, реализуемые в рамках «m – Health» с различными по сложности технологиями:

− проекты с применением SMS рассылок для информирования, организаторами которых могут быть государство, общественные компании, фармацевтические компании и прочие;

− мобильная телемедицина;

− скачиваемые приложения в Интернет – магазинах, которые применяются пользователями в разных областях;

− сложные приложения для мобильных телефонов, с встроенными возможностями или надлежащими устройствами, снимающие жизненные показатели – давление, уровень сахара и другие.

Большая часть проектов «m – Health» в мире – 46% – применяется в области систем здравоохранения, на втором месте – сфера предотвращения заболеваний, в данной категории представлено 27% проектов (на рисунке 1.1 представлена диаграмма для реализованных проектов в области «m – Health» на основании данных GSMA, mHealth Tracker). Стоит отметить, что один проект может быть реализован одновременно в нескольких категориях.

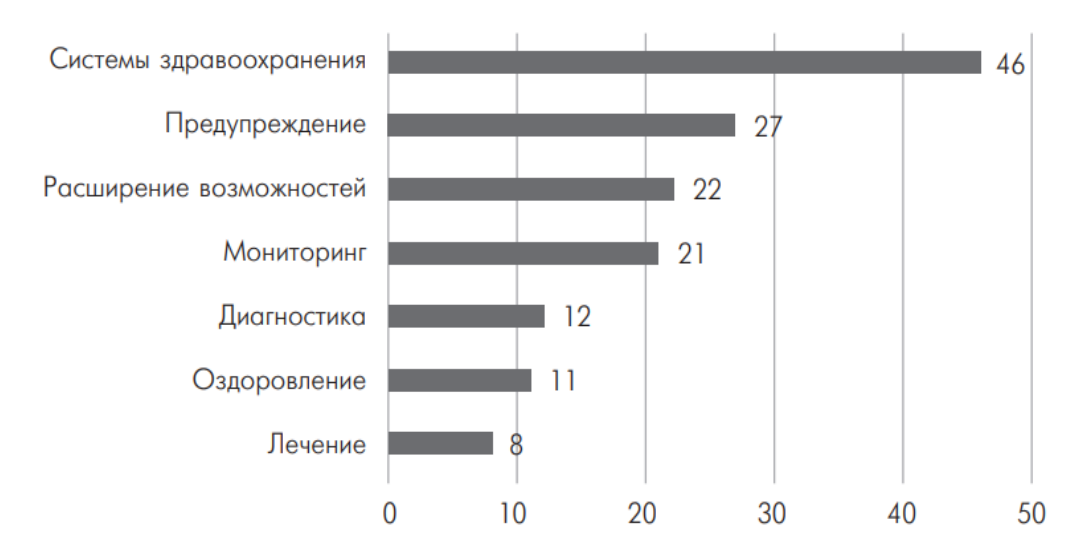

Рисунок 1.1 – Реализованные проекты в области «m – Health» по категориям

Исследование более популярных приложений «m – Health» для мобильных телефонов в 2014 г. в США компанией «Research2Guidance» определил, что почти половину сегмента заняли всего 2 типа приложений, представленные на рисунке 1.2: для управления физическими нагрузками – fitness –  $30,9\%$ , и получения справочной информации – Medical reference 16,6%.

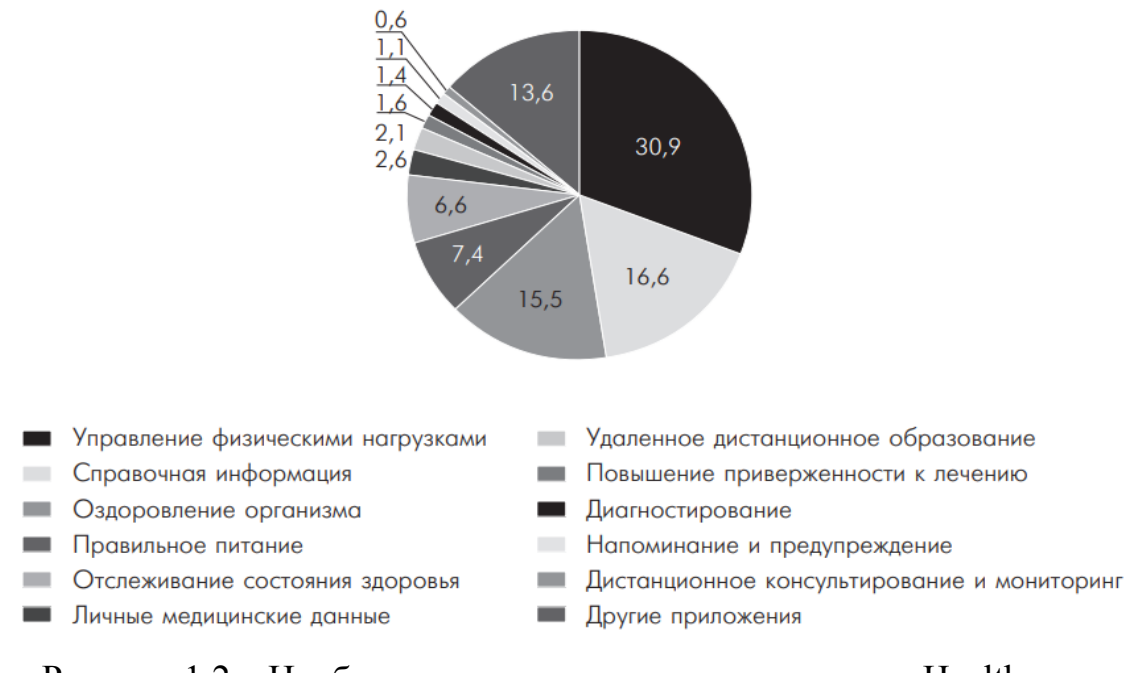

Рисунок 1.2 – Наиболее популярные приложения «m – Health» для смартфонов в США, по количеству скачиваний

В отчете компании «MarketsandMarkets» – «Mobile Health Apps & Solutions Market by Connected Devices, Health Apps, Medical Apps Global Trends & Forecast to 2018», приведены данные о том, что mHealth – приложения, назначенные для заботы о здоровье (wellness+fitness) накопляют 90% загрузок на рынке мобильного здравоохранения.

Необходимо выделить, что «m – Health» – это не только прогрессивные технологии, это абсолютно новый подход взаимодействия пациента с врачом и ухода за больными. Специалисты различных компаний сходятся в том, что в ближайшие 5 лет имеет смысл ждать возникновения эффективных приложений «m – Health», специализированных для удаленного мониторинга и консультаций.

Размер рынка мобильных приложений в области здравоохранения собрал чуть больше 2,4 миллиардов долларов США в 2013 г., между тем уже к завершению 2017 г. этот показатель, согласно прогнозам, увеличится на 61% и превзойдет 26 миллиардов долларов в соответствии сведениям сведения «mHealth App Developer Economics 2014» аналитической фирмы «Research2Guidance».

В сведении же фирмы «MarketsandMar – kets» – «Mobile Health Apps  $\&$ Solutions Market by Connected Devices, Health Apps, Medical Apps – Global Trends & Forecast to 2018», приведены немного другие значения и рассказывается о том, что размер рынка мобильного здравоохранения в 2013 г. собрал 6,34 млрд. дол. и предполагается, что к 2018 г. его среднегодовой ритм подъема составит 26,7%, что позволит достигнуть 20,68 млрд. дол.

В 1 специалисты имеют схожесть: размер рынка мобильного здравоохранения станет увеличиваться.

#### 1.2 Методы диагностики

Болезни сердца в последние десятилетия вышли в 1-ый план. Наука далеко не стоит на месте, с каждым годом возникают новейшие способы

диагностики и излечения, что могут помочь бороться с болезнями разной этиологии. Кардиология постоянно являлась одной из наиболее значимых медицинских наук. Проходит непрерывная «борьба» с болезнями сердечно – сосудистой системы. На смену уже давно распространенных способов диагностики и лечения приходят новые. Эффективным примером, может служить исследование микроальтернаций ЭКГ, который дает возможность предвидеть начало сердечно - сосудистой патологии. Установлено, что сердце считается своего рода самостоятельной системой, у которой имеется личная «электростанция» - участки, в которых возникают нервные импульсы, принуждающие сердечные стенки сокращаться. Но каким бы независимым не было сердце, на него оказывает воздействие и нервная система, как симпатическая, так и парасимпатическая, которая может послужить причиной к перебоям в работе сердца. Одним из нынешних способов оценки связи сердца и нервной системы является оценка вариабельности сердечного ритма  $(BCP)$ .

#### 1.3 Вариабельность сердечного ритма

Во – первых, следует разобраться с термином «вариабельность» — это такое качество биологических процессов, которое сопряжено с потребностью устройства организма к меняющимся обстоятельствам окружающей среды. вариабельность -Иными словами, ЭТО неустойчивость различных характеристик, в том числе и ритма сердца, в ответ на влияние каких – либо обстоятельств. Таким образом, вариабельность сердечного ритма (ВСР) отображает работу сердечно - сосудистой системы и работу механизмов регуляции целого организма. Учеными была выявлена взаимосвязь между вегетативной нервной системой и смертностью от сердечно - сосудистых заболеваний, в том числе непредвиденную гибель.

Вариабельность сердечного ритма представляет из себя более практичный показатель. вследствие **KOTODOMV ВОЗМОЖНО** опенить результативность взаимодействия сердечно - сосудистой и иных систем

организма. Этот анализ становится распространенным вследствие своей простоты, так как считается не инвазивным. Данное исследование начинают стремительно применять в многофункциональной диагностике, так как показатель вариабельности сердечного ритма дает возможность предоставить общую оценку о состоянии пациента, так как отображают жизненно значимые характеристики управления физиологическими функциями организма, к ним причисляют многофункциональные резервы механизмов его управления и вегетативный баланс.

Влияние симпатического нерва ведет к повышению частоты сердечных сокращений за счет стимуляции бета – адренорецепторов синусового узла. В свою очередь блуждающий нерв побуждает холинорецепторы синусового узла и проводит к брадикардии. Симпатическая система обладает наибольшее воздействие над желудочками, в то время как блуждающий нерв оказывает влияние на синусовый и атриовентрикулярные узлы.

На частоту сердечных сокращений воздействуют фазы дыхания. Во время вдоха подавляется вагусное воздействие (воздействие блуждающего нерва) и ускоряется ритм. Во время выдоха сердечная деятельность замедляется, так как раздражается блуждающий нерв. Можно отметить, что сердечный ритм считается ответом организма на влияние раздражителей внутренней и внешней среды. Таким образом, изменение ритма станет встречной реакцией на изменение каких – либо условий и регулируется симпатическим и парасимпатическим отделами нервной системы.

Сердечно – сосудистая система – броский пример оригинальной системы управления, выстроенной согласно иерархическому принципу, где любой нижний уровень в стандартных обстоятельствах действует самостоятельно. При изменениях внешней среды и/или при формировании патологического процесса с целью сбережения гомеостаза активизируются высшие уровни управления. Процесс приспособления требует расходования информативных, энергетических и метаболических ресурсов организма. Руководство ресурсами зависит с предъявленных к организму условий

внешней среды и исполняется через нервные, эндокринные, гуморальные механизмы, которые относительно можно разбить на автономные и центральные. Вмешательство центральных механизмов управления в работу автономных совершается только в том случае, когда последние прекращают оптимально осуществлять свои задачи.

#### 1.4 Анализ вариабельности сердечного ритма

В последнее время большую популярность в кардиологических исследованиях набирает анализ вариабельности сердечного ритма, который базируется на нахождении очередности интервалов R – R электрокардиограммы. Ещё называют NN – интервалы (normal – to – normal), то есть предусматриваются промежутки только между нормальными сокращениями.

Благодаря данному анализу можно получить сведение о воздействии на работу сердца вегетативной нервной системы и строя гуморальных и рефлекторных факторов.

Анализ вариабельности сердечного ритма предоставляет возможность оценить функциональное состояние человека, помимо этого позволяет наблюдать за динамикой и выявлять патологические состояния. Дает возможность получить сведение об адаптационных резервах организма, что предоставляет возможность предусмотреть сбои в работе сердечно – сосудистой системы.

Снижение параметров указывает на нарушение взаимодействия вегетативной нервной и сердечно – сосудистой системы и проводит к патологиям, сопряженным с работой сердца. Более высокие показатели вариабельности сердечного ритма свойственны для здоровых юных людей и спортсменов, так как для них характерен более высокий парасимпатический тонус. Различного рода заболевания сердца органической природы ведут к

уменьшению показателей вариабельности - высокий симпатический тонус. Внезапное снижение - высока вероятность летального исхода.

1.4.1 Основные методы анализа вариабельности сердечного ритма

В нынешнее время имеется ряд способов оценки вариабельности сердечного ритма. Из числа них акцентируют 3 категории:

- методы скоротечной области - полагаются в статистические способы и ориентированы на исследование совокупной вариабельности;

частотной области – - метолы исследование периодических составляющих ВСР;

- интегральные показатели ВСР (причисляют автокорреляционный исследование и корреляционную ритмографию).

1.5.1 Статистические методы

Данные способы используются с целью прямой численной оценки ВРС в исследуемый период времени. При их применении кардиоинтервалограмма, показанная на рисунке 1.3, рассматривается как комплекс поочередных временных промежутков - интервалов RR. Статистические свойства динамического ряда кардиоинтервалов содержат: SDNN, RMSSD, PNN5O,  $CV.$ 

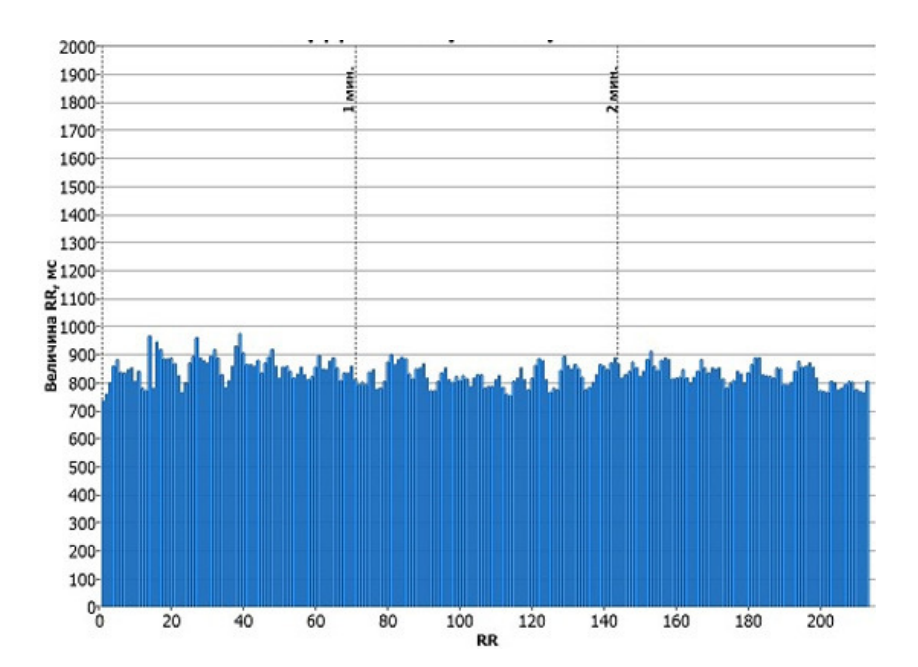

Рисунок 1.3 – Формирование кардиоинтервалограммы (КИГ)

- SDNN или CKO - общий показатель вариабельности величин интервалов RR за весь анализируемый промежуток (NN - означает ряд нормальных интервалов «normal to normal» с исключением экстрасистол);

– СКО – среднее квадратическое отклонение (выражается в мс.);

- SDNN – стандартное отклонение NN интервалов (подобие CKO);

- SDANN - стандартное отклонение средних значений SDNN из 5 минутных частей для записей средней продолжительности, длительных или 24 - х часовых записей. Таким же способом могут отмечаться и стандартные отклонения средних значений иных показателей;

- RMSSD - квадратный корень из суммы квадратов разницы величин последовательных пар интервалов NN (нормальных интервалов RR);

- NN5O - количество пар последовательных интервалов NN, отличающихся более, чем на 50 миллисекунд, полученное за полный промежуток записи;

- PNN5O  $\left(\% \right)$  - процент NN50 от общего количества последовательных пар интервалов, отличающихся более, чем на 50 миллисекунд, полученное за полный промежуток записи;

− CV – коэффициент вариации. Он удобен для практического применения, так как предполагает собою нормированную оценку СКО;

− CV= СКО/М\*100, где М – среднее значимость интервалов RR;

− D, As, Ex – 2-ой, 3-ий и 4-ый статистические моменты. D – это СКО в квадрате, отображает итоговую мощность всех периодических и непериодических колебаний. As – коэффициент аcсиметрии дает возможность оценивать о стационарности исследуемого динамического ряда, о присутствии и выраженности переходных процессов, в том числе трендов. Ex – коэффициент эксцессивности отображает темп (крутизну) изменения случайных нестационарных компонентов динамического ряда и отображает присутствие локальных нестационарностей.

#### 1.5.2 Геометрические методы (вариационная пульсометрия)

Суть вариационной пульсометрии состоит в исследовании закона распределения кардиоинтервалов как случайных величин. При этом создается вариационная кривая (кривая распределения кардиоинтервалов – гистограмма) и формируются ее главные свойства: Мо (Мода), Амо (амплитуда моды), MxDMn (вариационный размах). Мода – это наиболее часто попадающееся в этом динамическом ряде значение кардиоинтервала. При нормальном распределении и высокой стационарности исследуемого процесса Мо мало отличается от математического ожидания (М). Амо – (амплитуда моды) – это число кардиоинтервалов, соответствующих значению моды, в % к размеру выборки. Вариационный размах (MxDMn) отображает уровень вариативности значений кардиоинтервалов в исследуемом динамическом ряду. Он вычисляется согласно разницы максимального (Mx) и минимального (Mn) значений кардиоинтервалов и поэтому при аритмиях или артефактах может быть искажен.

При построении гистограмм (или вариационных пульсограмм) основное значение обладает подбор метода группировки данных. В многолетней

классический практике сформировался подход  $\overline{\mathbf{K}}$ сортировке кардиоинтервалов в спектре от 400 до 1300 мс. с интервалом в 50 мс. 20 Подобным способом, выделяются **фиксированных** диапазонов длительностей кардиоинтервалов, что дает возможность сопоставлять вариационные пульсограммы, приобретенные различными исследователями на различных группах исследований. При этом размер подборки, в которой выполняется группировка и создание вариационной пульсограммы, также стандартный - 5 минут. Иной метод построения вариационных пульсограмм состоит  $\bf{B}$ TOM. чтобы сначала установить модальное значение кардиоинтервала, а потом, применяя диапазоны по 50 мс, создавать гистограмму в обе стороны с моды. Вариационная пульсограмма может являться также показана «гладким» графиком плотности распределения, представленный на рисунке 1.4.

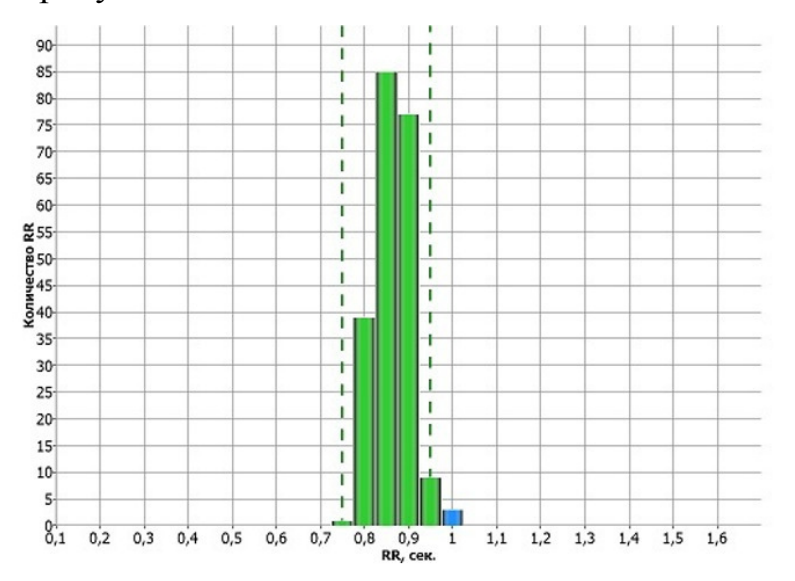

Рисунок 1.4 – Образец вариационной пульсограммы

Согласно сведениям, вариационной пульсометрии рассчитывается широко распространенный в Российской федерации индекс напряжения регуляторных систем или стресс – индекс [14]:

$$
H = AMo/2Mo^* MxDMn
$$

Западноевропейские и американские ученые применяют апроксимацию кривой распределения кардиоинтервалов треугольником и вычисляют так

называемый триангулярный показатель - интеграл плотности распределения (единое число кардиоинтервалов) отнесенный к максимуму плотности распределения (AMo). Данный показатель обозначается как TINN (triangular interpolation of NN intervals).

Кроме того, применяется создание гистограмм согласно разностным значениям располагающихся рядом кардиоинтервалов с аппроксимацией их экспоненциальной кривой и вычислением логарифмического коэффициента, а также прочие методы аппроксимации.

1.5.3 Автокорреляционный анализ

Расчет и создание автокорреляционной функции динамического ряда кардиоинтервалов ориентировано на исследование внутренней структуры данного ряда как случайного процесса. Автокорреляционная функция коэффициентов представляет собою график динамики корреляции, получаемых при последовательном смещении рассматриваемого динамического ряда на одно число по отношению к своему собственному ряду.

После первого сдвига на одно значение коэффициент корреляции тем меньше единицы, чем более проявлены дыхательные волны, представлены вверху на рисунке 1.5. Если в исследуемой выборке преобладают медленноволновые элементы, то коэффициент корреляции после первого сдвига станет лишь несущественно ниже единицы, представлены в середине и внизу на рисунке 1.5. Дальнейшие сдвиги ведут к постепенному сокращению корреляционных коэффициентов. Автокоррелограмма дает возможность оценивать о скрытой периодичности СР.

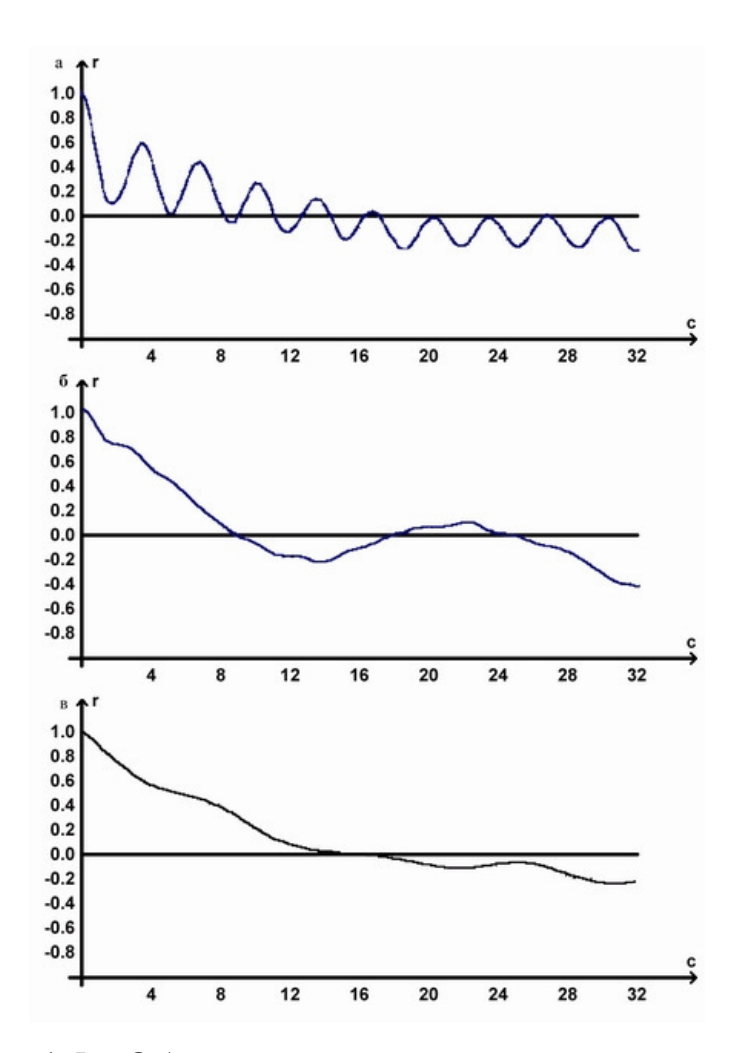

Рисунок 1.5 – Образцы автокоррелограмм с выраженными дыхательными волнами (вверху), с преобладанием медленных (в середине) и очень медленных (внизу) волн.

 $\overline{B}$ качестве характеристик количественных автокоррелограммы рекомендуются C1 – значение коэффициента корреляции после первого сдвига и С0 - число сдвигов, в следствии которого значение коэффициента корреляции становиться отрицательным.

### 1.5.4 Корреляционная ритмография - скатерография

Суть способа корреляционной ритмографии состоит в графическом отображении последовательных пар кардиоинтервалов (предыдущего и последующего) в двухмерной координатной плоскости. При этом по оси абсцисс откладывается значение  $R - Rn$ , а по оси ординат - значение  $R - Rn + 1$ .

График и область точек, приобретенных таким образом (пятна Пуанкаре или Лоренца), называется корреляционной ритмограммой или скаттерограммой (scatter – развеивание). Данный метод оценки ВСР относится к способам нелинейного рассмотрения и считается особенно полезным для случаев, когда на фоне монотонности ритма попадаются уникальные и неожиданные патологии (эктопические уменьшения и (или) «выпадения» отдельных сердечных сокращений).

При построении скаттерограммы образуется комплекс точек, центр которых находится на биссектрисе. Расстояние от середины до начала осей соответствует более прогнозируемой координат продолжительности сердечного цикла (Мо). Размер отклонения точки от биссектрисы в левую сторону демонстрирует, в какой степени этот сердечный цикл короче предыдущего, в правую сторону с биссектрисы – в какой степени он продолжительнее предыдущего. Предполагается определять следующие показатели скаттерограммы:

 $-$  ллина главного  $(6e<sub>3</sub>)$ экстрасистол  $\overline{M}$ реликвий)  $\langle \langle 06 \rangle$ лака» (продолжительная ось эллипса - L) отвечает вариационному размаху. По физиологическому смыслу данный показатель не выделяется от SDNN, то имеется отображает общий результат регуляции ВСР, но показывает на наибольшую амплитуду колебаний продолжительности интервалов  $R - R$ ;

- ширина скаттерограммы (перпендикуляр к продолжительной оси, проведенный через ее центр – w);

- площадь скаттерограммы рассчитывается согласно формуле площади эллипса [14]:

#### $S = (p\Pi L \Psi w)/4$

Нормальная форма скаттерограммы предполагает собою овал. вытянутый вдоль биссектрисы. Непосредственно такое размещение эллипса означает, что к дыхательной добавлена некая величина недыхательной аритмии. Форма скаттерограммы в виде круга означает отсутствие

недыхательных компонентов аритмии. Узкий овал, представленный на рисунке 1.6, отвечает преобладанию недыхательных компонентов в общей вариабельности ритма, которая формируется протяженностью «облака» (скаттерограммы).

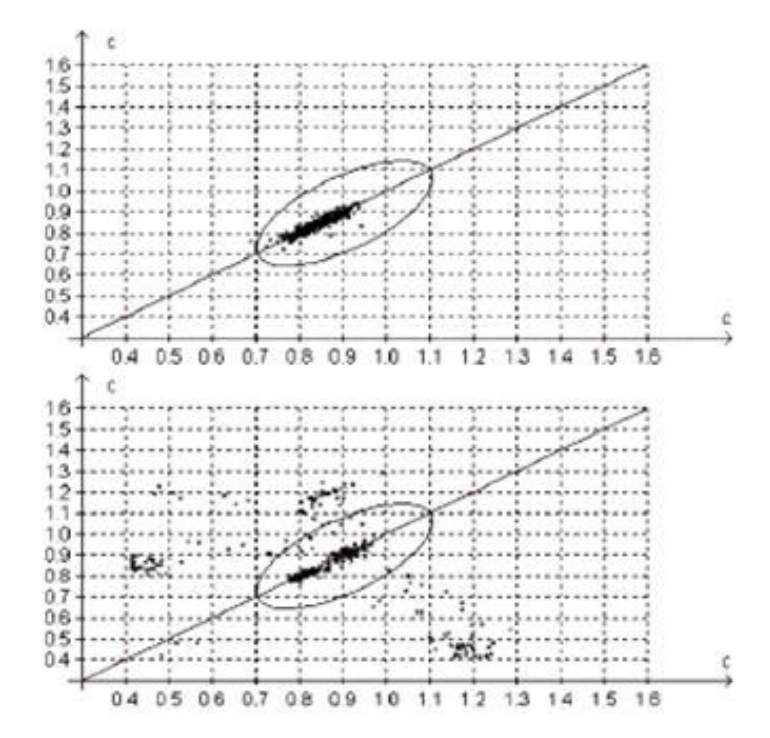

Рисунок 1.6 – Образцы корреляционных ритмограмм (КРГ) – скатерограмм, вверху – нормальная КПГ, внизу – у пациента с аритмией

Протяженность эллипса хорошо коррелировала с размером HF, а ширина с LF, представлены на рисунке 1.6. При аритмиях, когда способы статистического и спектрального анализа вариабельности сердечного ритма малоинформативны или неприемлемы, рационально применять оценку корреляционной ритмограмм.

#### 1.5.5 Спектральные методы анализа ВСР

Спектральные способы анализа ВСР приобрели в нынешнее время весьма обширное распространение. Исследование спектральной плотности мощности колебаний предоставляет информацию о распределении мощности в зависимости от частоты колебаний. Использование спектрального анализа

возможность количественно дать оценку различные частотные дает составляющие колебаний ритма сердца и четко графически показать соотношения различных компонентов СР, отображающих динамичность конкретных звеньев регуляторного механизма.

Различают параметрические  $\mathbf{M}$ непараметрические способы спектрального анализа. К первоначальным относится авторегрессионный анализ, к другим – быстрое преобразование Фурье (БПФ) и периодограммный анализ. Обе данные группы методов дают сравнимые результаты.

Параметрические, и в частности авторегрессионные, методы требуют соответствия рассматриваемого предмета конкретным моделям. Единым для всех традиционных способов спектрального анализа считается проблема использования функции окна (Windowing). Главное предназначение окна снижение величины смещения в периодограммных спектральных оценках. Имеются конкретные отличия спектрального оценивания данных при применении периодограммного метода с однородным окном (при 256 значениях RR) и использовании разнообразных уровней межсегментного сдвига и разнообразного числа отсчетов на сегмент.

Увеличение разрешения при возрастании межсегментного сдвига и числа отсчетов на сегмент влечет за собой возникновение массы дополнительных пиков в спектре и повышение амплитуды пиков в правой середине спектра. При спектральном анализе ВСР существенное значение обладает размер анализируемой выборки. При коротких записях (5 минут) выделяют три основных спектральных элементы. Эти компоненты отвечают диапазонам дыхательных волн и медленных волн  $1 -$ го и  $2 -$ го порядка, представлены на рисунке 1.7).

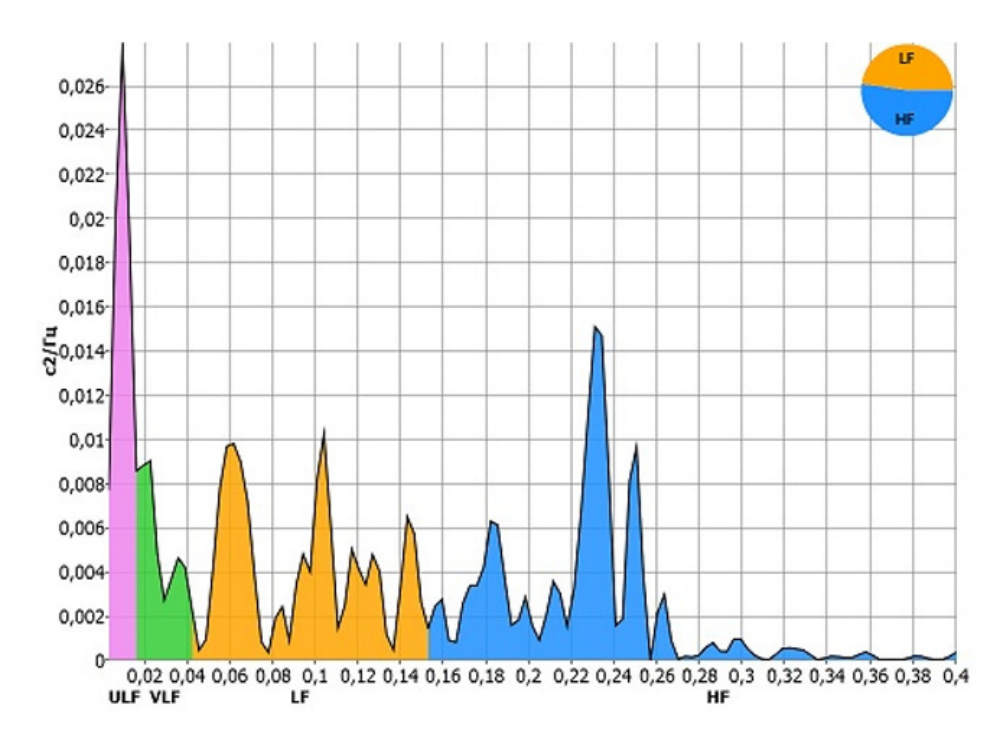

Рисунок 1.7 – Типичная спектрограмма ВСР при использовании метода быстрого преобразования Фурье (БПФ)

В западной литературе соответствующие спектральные элементы приобрели названия высокочастотных (High Frequency – HF), низкочастотных (Low Frequency – LF) и очень низкочастотных (Very Low Frequency – VLF).

Частотные диапазоны каждого из трех вышеуказанных спектральных элемента считаются дискуссионными. По евро – американским рекомендациям предлагаются следующие диапазоны частот:

высокочастотный диапазон (дыхательные волны) – 0,4–0,15 Гц (2,5–6,5 сек);

низкочастотный диапазон (медленные волны 1 – го порядка) – 0,15–0,04 Гц  $(6,5-25$  сек);

очень низкочастотный диапазон (медленные волны 2 – го порядка) – 0,04 –0,003 Гц (25 – 333 сек).

При рассмотрении длительных записей выделяют также еще и ультра низкочастотный элемент – Ultra Low Frequency (ULF) с частотами больше 0,003 Гц.

Опыт отечественных исследований и итоги исследований, проведенных многими иностранными авторами, демонстрируют необходимость коррекции этих рекомендаций. Это принадлежит основным образом к диапазону VLF. Предлагается последующая скорректированная модель частотных диапазонов при спектральном анализе ВСР:

Предлагаемое лимитирование диапазона VLF до 0,015 Гц обусловлено тем, что при анализе 5 - минутных записей мы фактически основательно можем устанавливать только колебания с периодом в 3 - 4 раза меньшим, нежели продолжительность регистрации сигналов (то есть порядка  $1 - \check{n}$ минуты). Поэтому предлагается все колебания с периодом более минуты определять к диапазону ULF и уже в нем акцентировать надлежащие поддиапазоны.

При спектральном анализе обычно для каждого из компонентов вычисляют абсолютную итоговую мощность в диапазоне, среднюю мощность в диапазоне, значение наибольшей гармоники и условное значение в процентах от итоговой мощности во всех диапазонах (Total Power – TP). При данном ТР формируется как совокупность мощностей в диапазонах НГ, LF и VLF. Согласно сведениям спектрального анализа сердечного ритма рассчитываются последующие характеристики: индекс централизации - ИЦ (Index of centralization,  $IC = (HF+LF)/VLF)$  и индекс вагосимпатического взаимодействия LF/HF.

Выводы по первому разделу.

В разделе были проанализированы мобильные технологии в области здравоохранении, изучены основные принципы вариабельности сердечного ритма, методы анализа и оценка результатов анализа.

2 Проектирование системы

Проектирование системы является основной задачей любого проекта. Необходимо найти оптимально решение, которое будет отвечать всем аспектам современной индустрии.

Для решения поставленной задачи были составлены технические, в котором перечислены требования к функциональным и нефункциональным характеристикам разрабатываемой системы.

Проектирование включает в себя подборку наиболее подходящего языка программирования, базы данных, среду разработки, так как это является неотъемлемой частью проектирования системы. В случае неправильного выбора присутствует вероятность столкновения с рядом проблем. Поэтому это является важнейшей частью проекта.

2.1 Технические требования

2.1.1 Полное наименование системы и ее условное обозначение

Полное наименование системы: «Автоматизированная система дистанционного мониторинга функционального состояния человека».

Условное обозначение продукта: Система.

#### 2.1.2 Назначение системы

Автоматизированная система дистанционного мониторинга функционального состояния человека предназначена для решения следующих задач:

− сбор и обработка вариабельности сердечного ритма человека с помощью пульсометра;

− передача и хранения данных для их дальнейшего анализа;

− заключение о состоянии здоровья человека.

#### 2.1.3 Цели создания системы

Основными целями создания автоматизированной системы дистанционного мониторинга функционального состояния человека являются:

− дистанционное определение текущего функционального состояния здоровья;

− длительное наблюдение за функциональным состоянием здоровья;

− самоконтроль пациентов с целью реализации обратной связи.

#### 2.1.4 Характеристика объекта автоматизации

Объектом автоматизации являются процессы мониторинга жизненных показателей человека, анализа данных, выявления риска развития контролируемых заболеваний.

Автоматизируемые процессы дистанционной системы включают в себя:

− мониторинг показателей здоровья: сбор, хранение, обработка;

− анализ данных жизненных показателей с целью выявления риска их ухудшения;

− хранение данных в базе данных;

− процессы сопровождения восстановительного лечения;

− медицинский самоконтроль.

Процесс дистанционного мониторинга включает в себя сбор и интерпретацию результатов измерений пульсометра:

− для наблюдения здоровых пациентов в профилактических целях;

− для наблюдения пациентов, проходящих курс лечения,

− для наблюдения пациентов преклонного возраста.

2.1.5 Требования к структуре и функционированию системы

Автоматизированная система дистанционного мониторинга функционального состояния человека должна быть децентрализованной, то есть все данные должны располагаться в центральном хранилище.

Автоматизированная система дистанционного мониторинга функционального состояния человека должна иметь трехуровневую архитектуру.

В системе предлагается выделить следующие функциональные подсистемы:

− подсистема сбора, обработки и загрузки данных, которая предназначена для реализации процессов сбора данных из систем источников, приведения указанных данных к виду, необходимому для наполнения подсистемы хранения данных;

− подсистема хранения данных, которая предназначена для хранения данных в структурах, нацеленных на принятие решений;

− подсистема формирования и визуализации отчетности, которая предназначена для формирования бизнес-ориентированных витрин данных и отчетности.

В качестве протокола взаимодействия между компонентами системы на транспортно-сетевом уровне необходимо использовать протокол HTTP.

2.2 Информационная модель и ее описание

Процесс проектирования информационной системы является долговременной и трудозатратной работой, требующей полного понимание всех аспектов системы. Для качественной реализации осуществляется структурный подход, на основе которого производится систематизация и стандартизация всех процессов разработки программного обеспечения.

Принцип структурного подхода к проектированию информационной системы заключается в ее декомпозиции на функциональные блоки.

С помощью программного продукта Bpwin и методологии IDEF0 были смоделированы бизнес-процессы автоматизированной системы дистанционного мониторинга функционального состояния человека.

Для отображения назначения системы и ее взаимодействие с внешней средой построим контекстную диаграмму средствами методологии IDEF0. В каждой модели может быть только одна контекстная диаграмма. После описания основной функции выполняется функциональная декомпозиция, т. е. определяются функции исходящие из основной.

На рисунке 2.1 показана контекстная диаграмма «Мониторинг состояния здоровья человека».

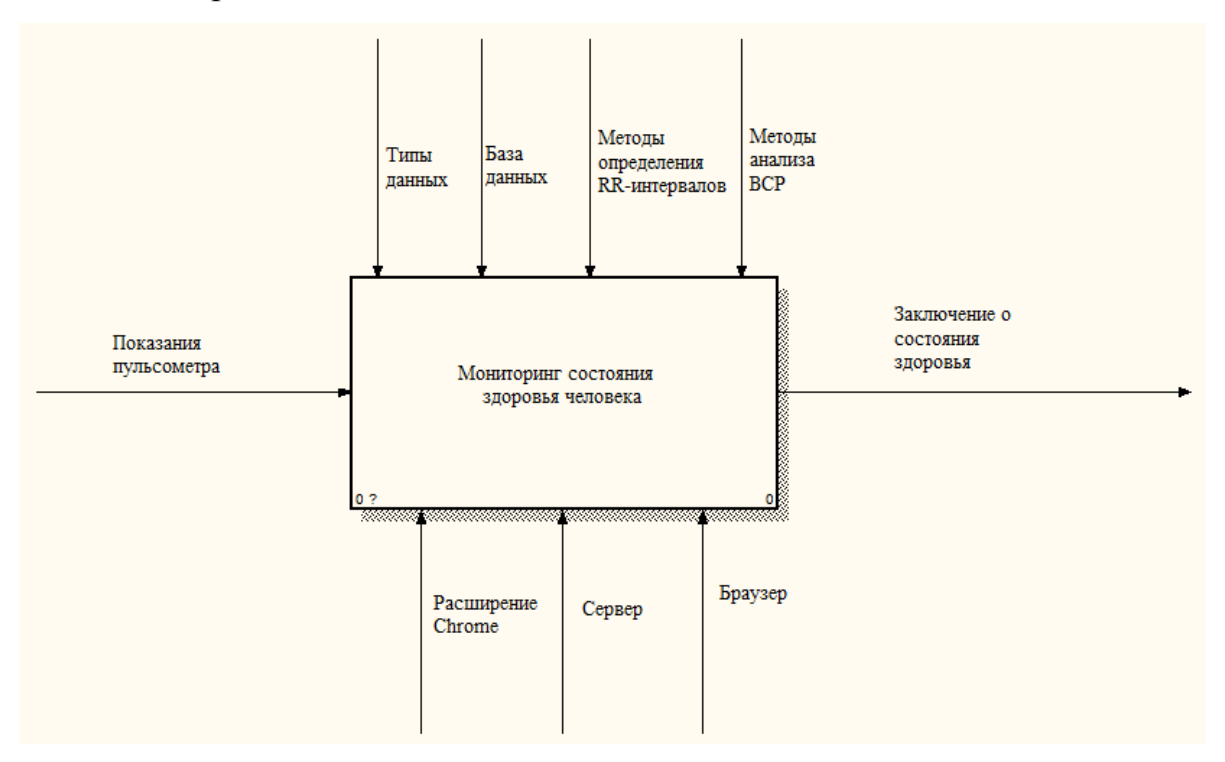

Рисунок 2.1 – Контекстная диаграмма «Мониторинг состояния здоровья человека»

Контекстная диаграмма «Мониторинг состояния здоровья человека» описывает общий процесс мониторинга здоровья. На вход поступают данные пульсометра. После ряда операций, выполненных согласно методам анализа ВСР, пациент может ознакомится с заключением о состоянии здоровья. Главным источником обработки данных, поступающих от расширения Chrome, является сервер.

Проведя декомпозицию контекстной диаграммы, выделим процессы, протекающие во время мониторинга.

На рисунке 2.2 показана декомпозиция контекстной диаграммы «Мониторинг состояния здоровья человека».

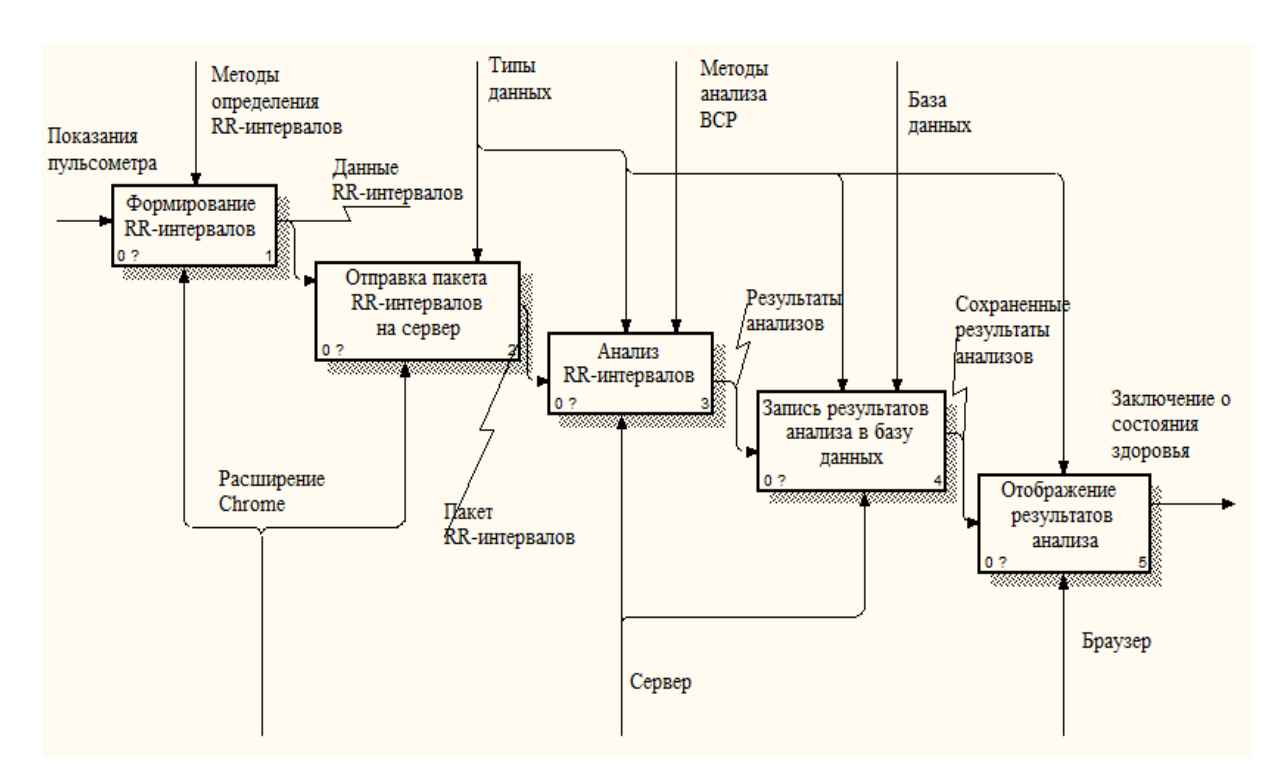

Рисунок 2.2 – Декомпозиция контекстной диаграммы

Входными данными для реализации мониторинга состояния здоровья человека являются показания пульсометра в виде потока битов посредством последовательного порта.

Процесс под номером 1, на рисунке 2.2, описывает расшифровку потока битов в RR интервалы с помощью расширения Chrome.

Процесс под номером 2, на рисунке 2.3, описывает отправку готового пакета RR интервалов на сервер.

Процесс под номером 3, на рисунке 2.2, описывает интерпретацию сервером полученных RR – интервалов.

Процесс под номером 4, на рисунке 2.2, описывает запись в базу данных показаний, полученных в результате проведения анализов.

Процесс под номером 5, на рисунке 2.2, является завершающим. Заключается в отображение результатов анализов, полученных из базы данных, предварительно обработаных.

На рисунке 2.3 показана декомпозиция второго уровня «Формирование RR интервалов».

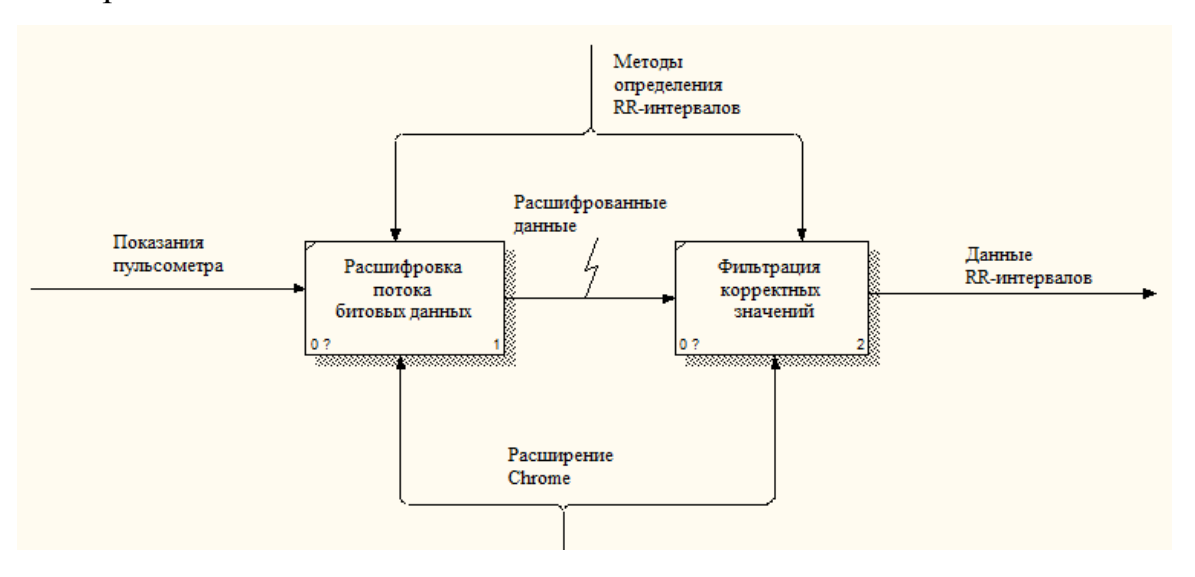

Рисунок 2.3 – Диаграмма декомпозиции второго уровня «Формирование RR интервалов»

При снятии показаний пульсометр передает поток битовых данных посредством виртуального последовательного порта. Расширение Chrome интерпретирует и фильтрует полученные данные, согласно методам определения RR интервалов.

После фильтрации осуществляется отправка RR интервалов на сервер.

На рисунке 2.4 показана декомпозиция второго уровня процесса «Анализ RR интервалов».

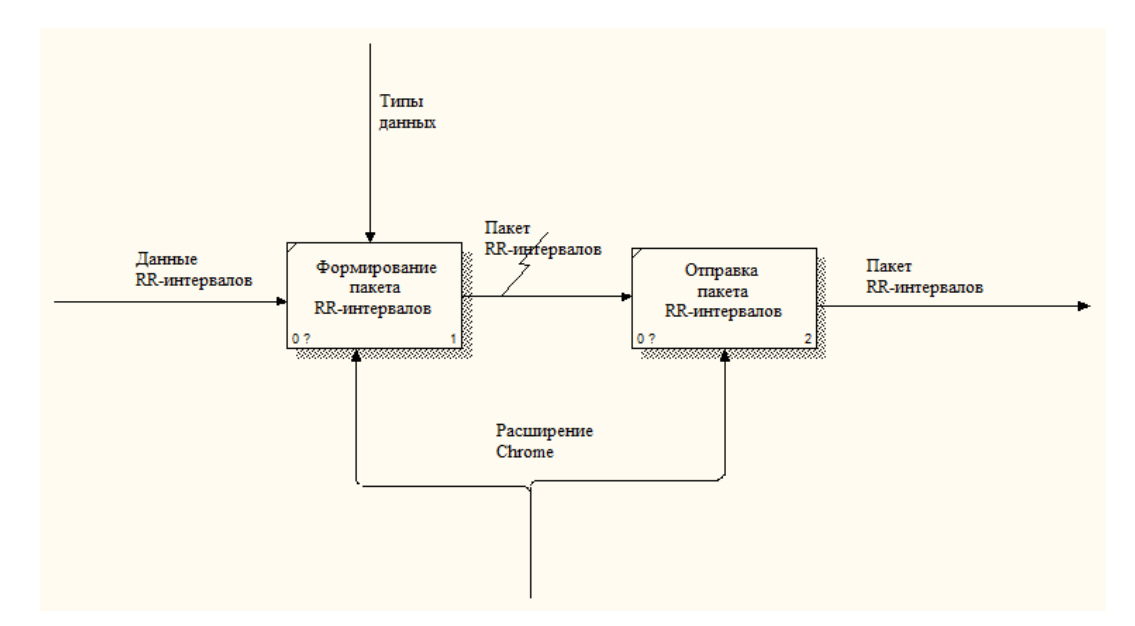

Рисунок 2.4 – Диаграмма декомпозиции второго уровня «Отправка пакета RR – интервалов на сервер»

Перед отправкой на сервер, расширение Chrome формируется пакет RR интервалов согласно типизации данных.

После отправки пакета данных, сервер анализирует полученные RR интервалы.

На рисунке 2.5 показана декомпозиция второго уровня процесса «Анализ RR интервалов».

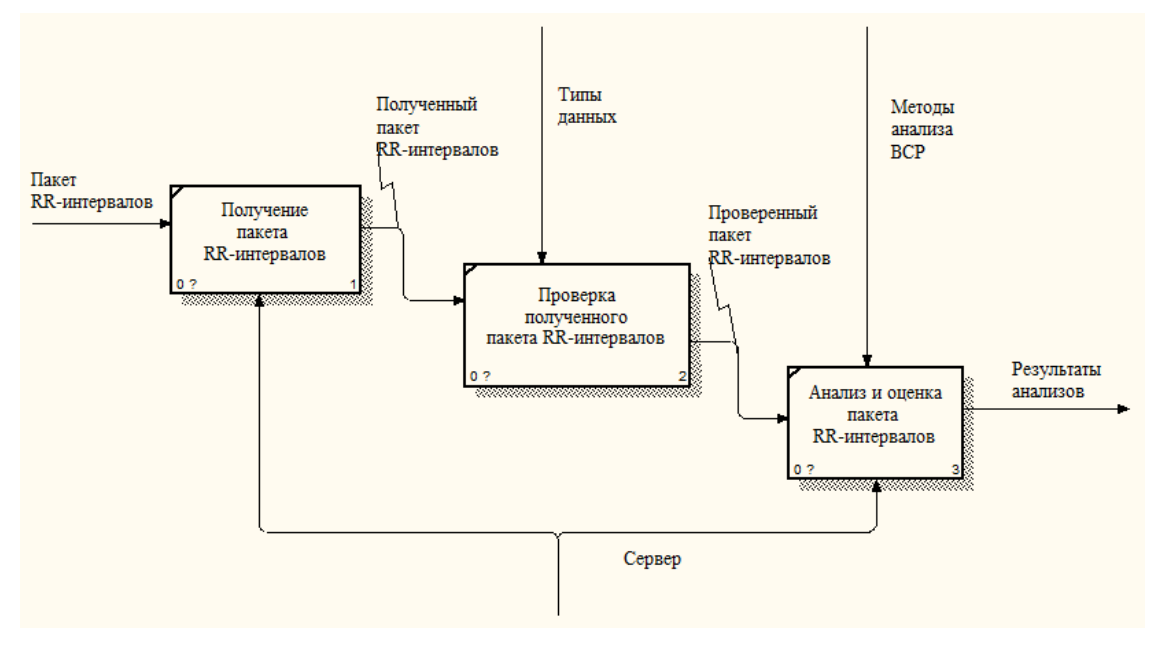

Рисунок 2.5 – Диаграмма декомпозиции второго уровня

«Анализ RR интервалов»

Пакет RR интервалов, полученный сервером, проходит проверку на соответствие типов данных. При успешной проверке производится анализ и оценка результатов полученных показаний.

Полученные вычисления записываются в базу данных после анализа.

На рисунке 2.6 показана декомпозиция второго уровня процесса «Запись результатов анализа в базу данных».

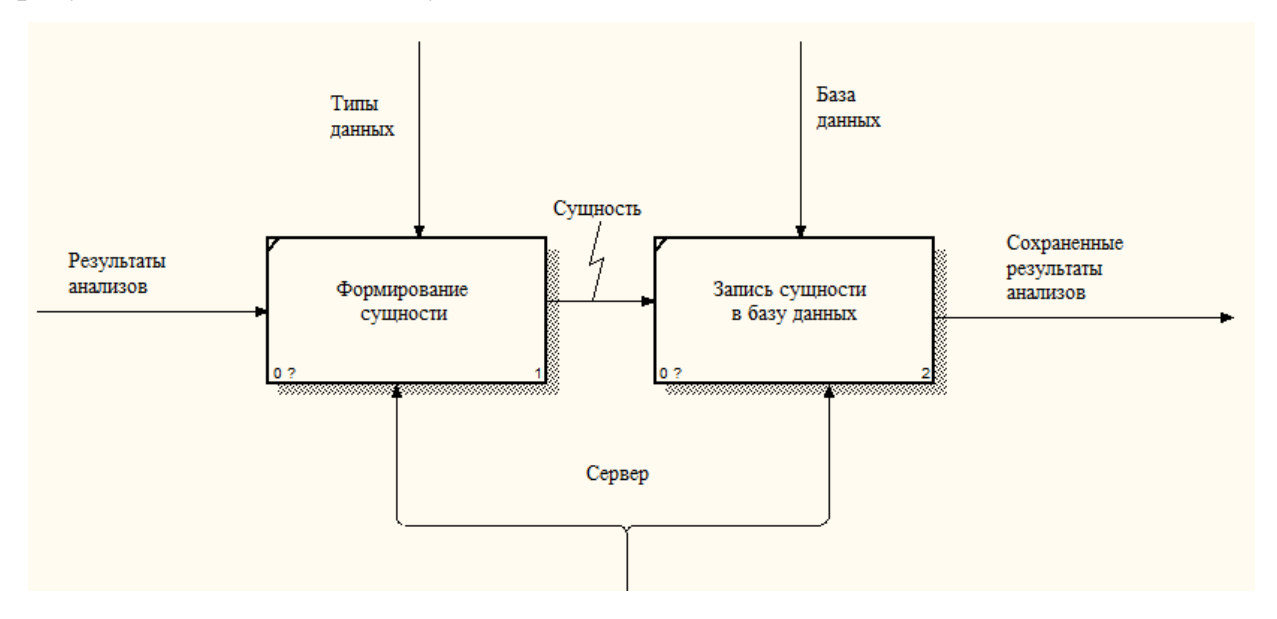

Рисунок 2.6 – Диаграмма декомпозиции второго уровня «Запись результатов анализа в базу данных»

Для корректной записи в базу данных, необходимо преобразовать

данные в модель, соответствующие ее критериям.

При дальнейшем обращении браузера на сервер будет отображаться заключение о состоянии человека.

На рисунке 2.7 показана декомпозиция второго уровня процесса «Отображение результатов анализа».

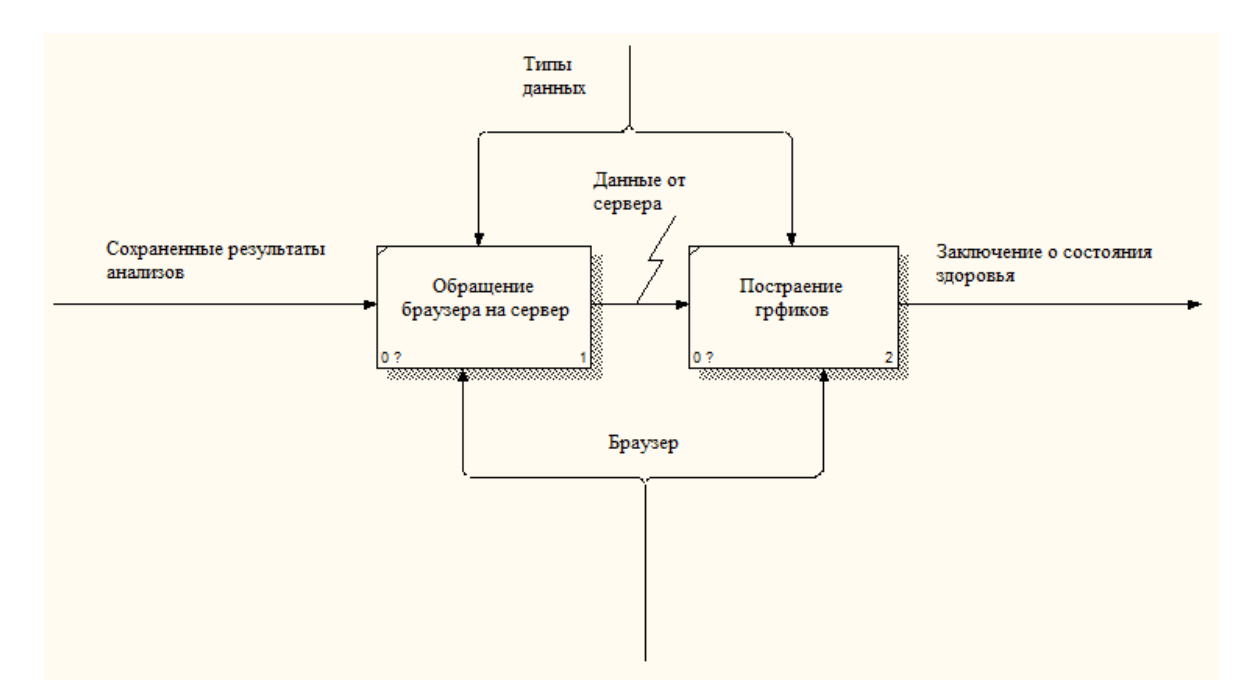

Рисунок 2.7 – Диаграмма декомпозиции второго уровня «Отображение результатов анализа»

Финальным этапом является отображение заключения о состоянии здоровья. При запросе браузера на сервер, сервер отдает сохраненные результаты анализов RR интервалов, браузер, оперируя полученными данными, строит графики, т. е. отображает заключение о состоянии здоровья человека.

Браузер отправляет запрос на сервер, который в свою очередь присылает ответ, последний в себе содержит результаты анализов RR – интервалов. Получив ответ, браузер строит графики на основе полученных данных, что в своей сущности является отображением заключения о состоянии здоровья человека.

#### 2.3 Проектирование базы данных

Для обеспечения наглядности представления информации, которая будет храниться в базе данных применятся инфологическое моделирование. Инфологическая модель данных обеспечивает наиболее естественным для

человека способом сбор и представление информации о предметной области, которую предполагается хранить в создаваемой базе данных.

На основании анализа предметной области выделим сущности модели и изобразим их в виде диаграммы, которая показана на рисунке 2.8.

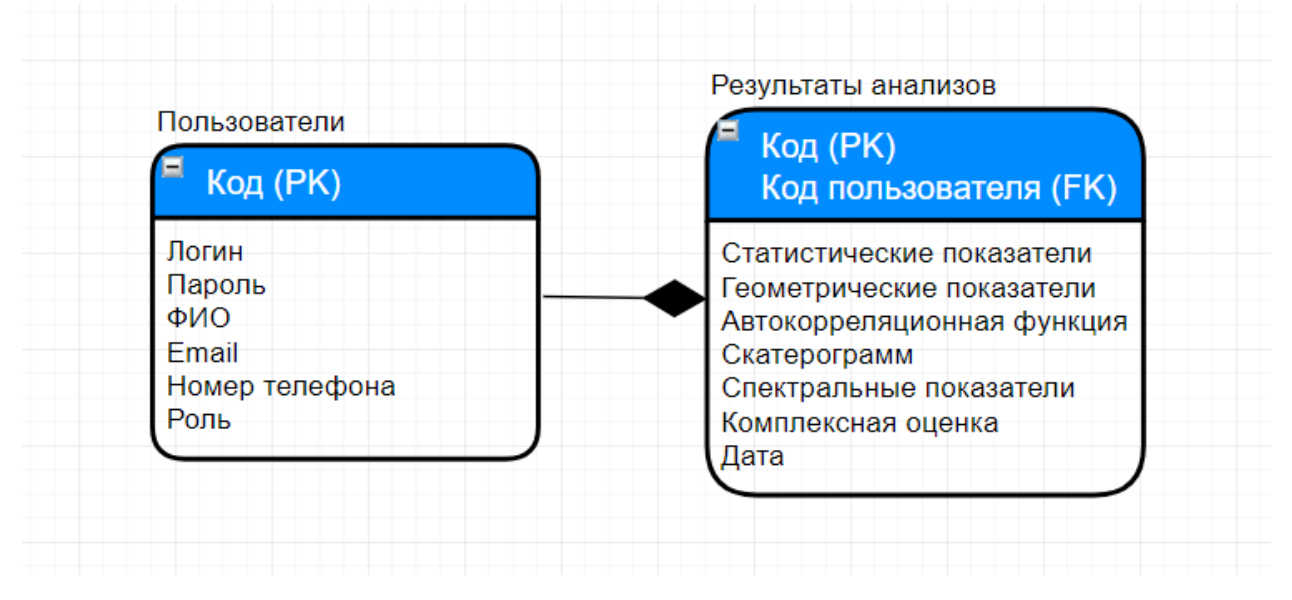

Рисунок 2.8 Инфологическая модель базы данных

Проанализируем таблицы из инфологической модели.

Коллекция «Пользователи» хранит в себе все данные о пользователях системы: данные для авторизации, ФИО, Email, номер телефона и роль (admin или user).

Коллекция «Результаты анализов» хранит в себе результаты исследований, проведенных на основе полученных RR – интервалов.

Выводы по второму разделу.

В данном разделе были определены основные технические требования: цели создания системы, характеристика объекта автоматизации, требования к структуре и функционированию системы.

Также были спроектированы и описаны информационная модель системы и инфологическая модель базы данных.

3 Программная реализация

#### 3.1 Обоснование выбора технологий для разработки

Серверная часть организована с помощью программной платформы Node.js для языка программирования JavaScript.

JavaScript - мультипарадигменный язык программирования, котрый поддерживает объектно-ориентированный, императивный и функциональный стили. Он является реализацией языка ECMAScript (стандарт ECMA-262[8]).

Node.js - программная платформа, основанная в движке V8, превращающая JavaScript из узкоспециализированного языка в язык общего назначения. Node.js добавляет возможность JavaScript взаимодействовать с устройствами ввода-вывода через свой АРІ (написанный в  $C^{++}$ ), подключать иные внешние библиотеки, написанные на разных языках, обеспечивая вызовы к ним из JavaScript-кода. Node.js используется в большей степени в сервере, исполняя роль веб-сервера, однако есть возможность создавать на Node is и десктопные оконные приложения и в том числе и программировать микроконтроллеры. В базе Node.js находится событийно-ориентированное и асинхронное программирование с неблокирующим вводом/выводом.

Клиентская часть (расширение Chrome) также написана на языке программирования JavaScript, с использованием Google Chrome Extensions.

Google Chrome Extensions - API позволяющее увеличить функционал браузера Chrome.

Для реализации работы с данными системы была выбрана СУБД MongoDB.

MongoDB — кроссплатформенная документо-ориентированная система управления базами данных. Классифицированная как база данных NoSQL, MongoDB отходит от классических оснований реляционной структуры базы данных в пользу JSON-схожих документов с динамическими схемами, что

осуществляет интеграцию данных в конкретных типах приложений легче и быстрее.

Основные особенности:

документо - ориентированность;

специальные запросы;

индексация;

репликации;

балансировка нагрузки;

файл хранения;

агрегирование;

серверное осуществление JavaScript;

блокирование коллекций.

В качестве среды разработки был выбран WebStorm.

WebStorm - среда для разработки на JavaScript, которая подходит для client - side-разработки, создания приложений на Node.js и мобильных приложений на React Native.

Главное преимущество WebStorm - это удобный и умный редактор для JavaScript, HTML и CSS, который кроме того поддерживает TypeScript, CoffeeScript, Dart, Less, Sass и Stylus и фреймворки, к примеру, Angular, React и Vue.js. и мобильных приложений в React Native.

Ключевые возможности:

отладка client – side –, Node.js – и React Native-приложений прямо в WebStorm;

помощь при работе с приложениями в Angular, React, Vue.js, Electron и Meteor;

интеграция с системами управления версиями Git, GitHub, Subversion, Perforce и Mercurial:

интеграция с системами отслеживания ошибок (ESLint, JSHint, JSLint, TSLint u Stylelint).

### 3.2 Описание программного интерфейса системы

Серверная и клиентская часть системы построены по архитектуре MVC, это значит, что модификация любого компонента может осуществляться независимо друг от друга.

Серверный проект был построен при помощи пакетного менеджера – npm, который был разработан специально для Node.js, для решения задач по управлению зависимостями.

Интерфейс IDE и структура серверного проекта показана на рисунке 3.1.

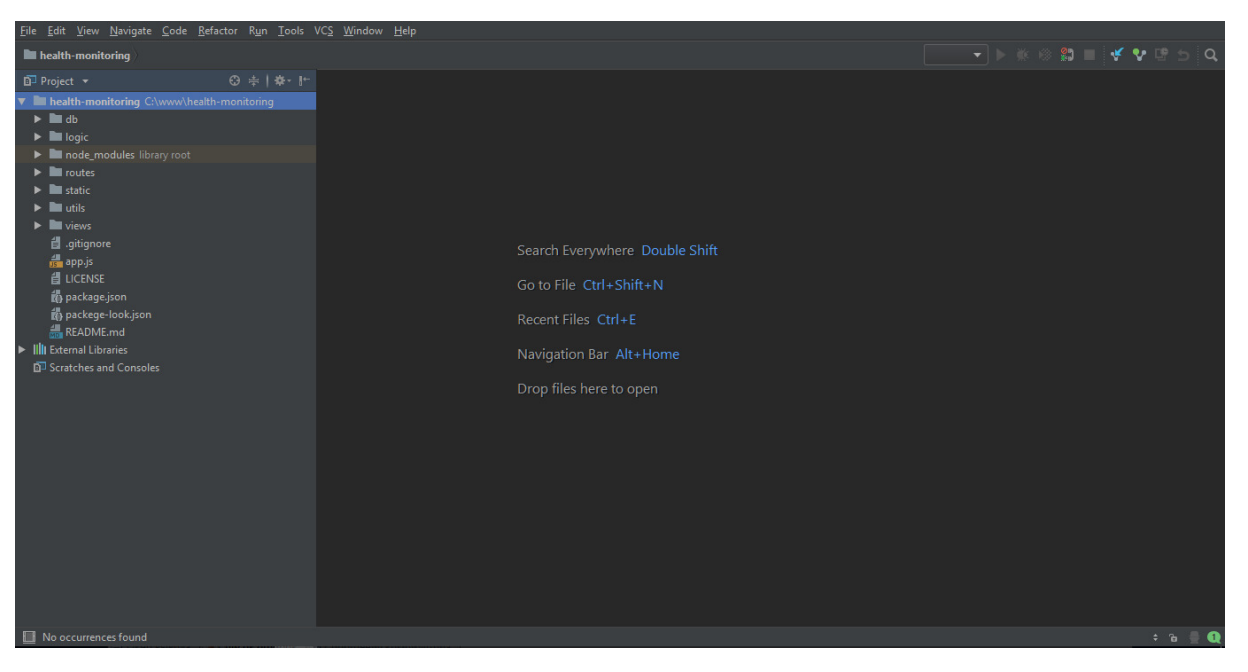

Рисунок 3.1 – Структура серверного проекта

Директория «db» содержит все настройки базы данных.

Директория «logic» содержит все математические функции методов анализа вариабельности сердечного ритма.

Директория «node\_modules» содержит все библиотеки, зависимости которых указаны в файле «package.json».

Директория «routes» содержит все роутеры сайта.

Директория «static» содержит все файлы и библиотеки, которые будут использоваться браузером.

Директория «utils» содержит все вспомогательные функции.

Директория «views» содержит все шаблоны страниц.

Файл «app.js» является главным файлом приложения, в котором происходит его инициализация.

Файл «package-look.json» является файл контроля версий библиотек, указанных в файле «package.json».

Клиентский проект был создан при помощи API Google Chrome– Chrome Extensions, который позволяет увеличить функционал браузера Chrome.

Интерфейс IDE и структура клиентского проекта показана на рисунке 3.2.

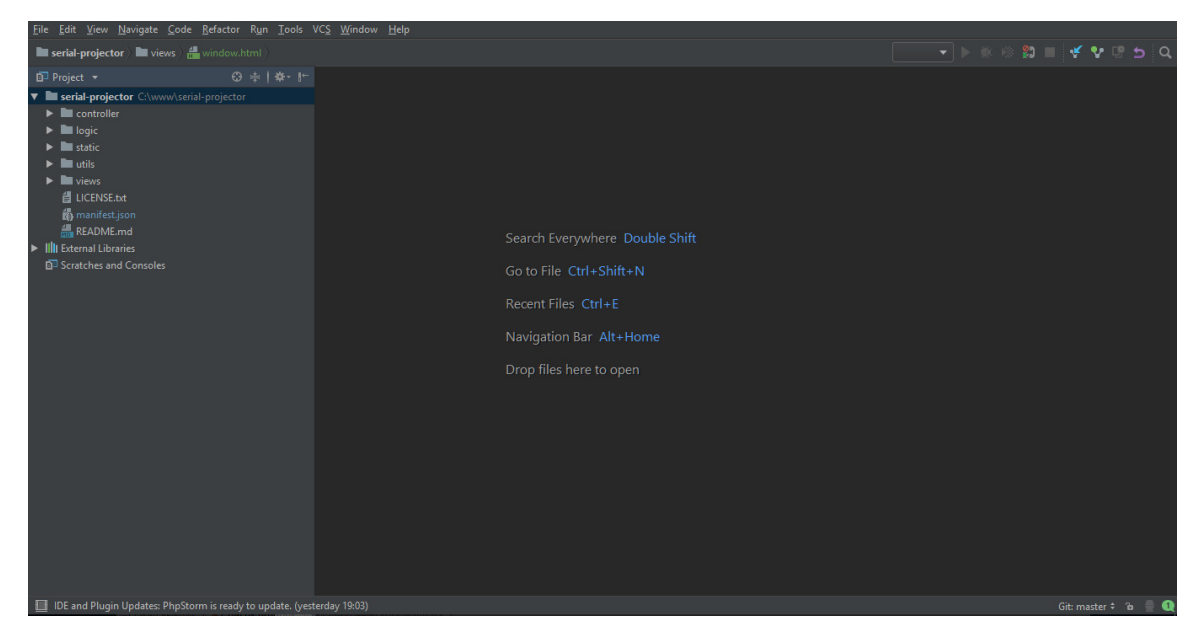

Рисунок 3.2 – Структура серверного проекта

Директория «controller» содержит все основные функции приложения.

Директория «logic» содержит все функции расшифровки и фильтрации

RR – интервалов.

Директория «static» содержит все файлы и библиотеки, которые будут использоваться браузером.

Директория «utils» содержит все вспомогательные функции.

Директория «views» содержит все шаблоны страниц.

Файл «manifest.json» является основным фалом настройки приложение.

3.3 Описание контрольного примера реализации

После проектирования программного обеспечения необходимо выполнить контрольный пример реализации проекта. Ниже приведены подробные описания работы системы.

Началом работы в автоматизированной системе мониторинга функционального состояния человека является переход по адресу сайта. Главная страница системы представлена на рисунке 3.3.

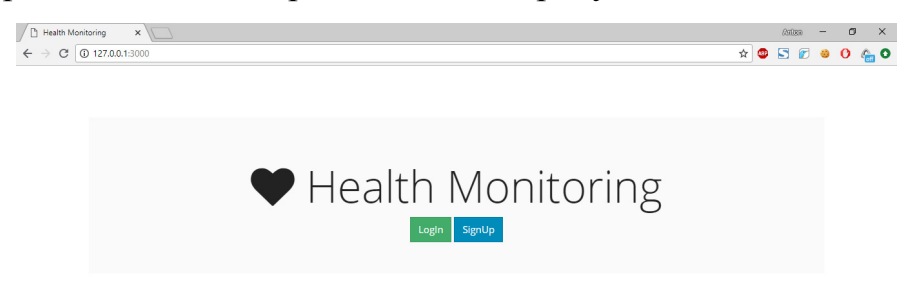

Рисунок 3.3 – Главная страница АСДМФСЗ

Каждый пользователь обязан получить логин и пароль, чтобы иметь возможность работать в системе. Для получения авторизационных данных нужно пройти регистрацию.

На рисунке 3.4 представлена форма регистрации.

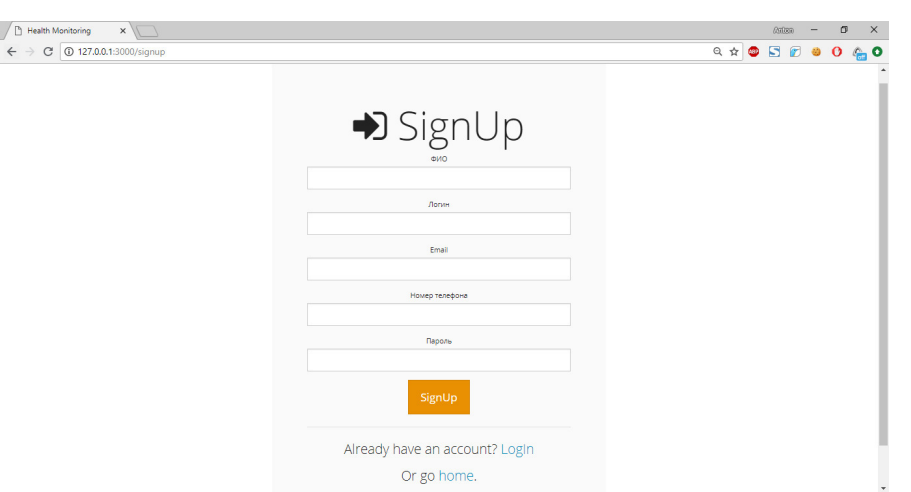

Рисунок 3.4 – Форма регистрации в АСДМФСЗ

После регистрации нового пользователя система перенаправляет на страницу авторизации, где он может осуществить вход в систему.

На рисунке 3.5 представлена страница авторизации.

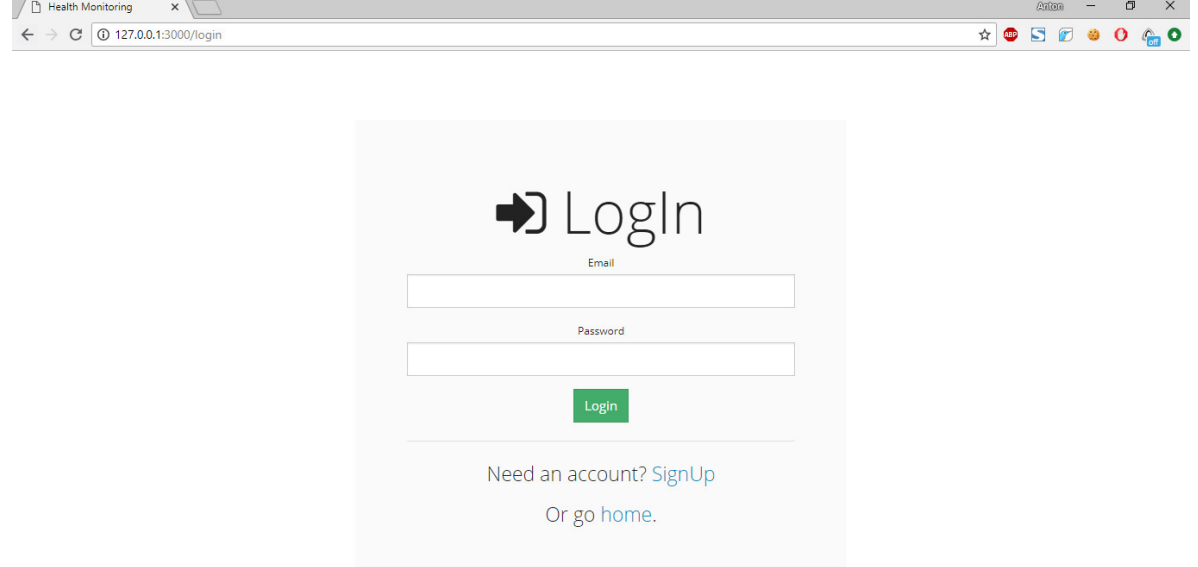

Рисунок 3.5 – Страница авторизации в АСДМФСЗ

После входа в систему пользователь попадает на страницу профиля, где может просматривать все заключения о своем состоянии здоровья.

На рисунке 3.6 представлена страница профиля.

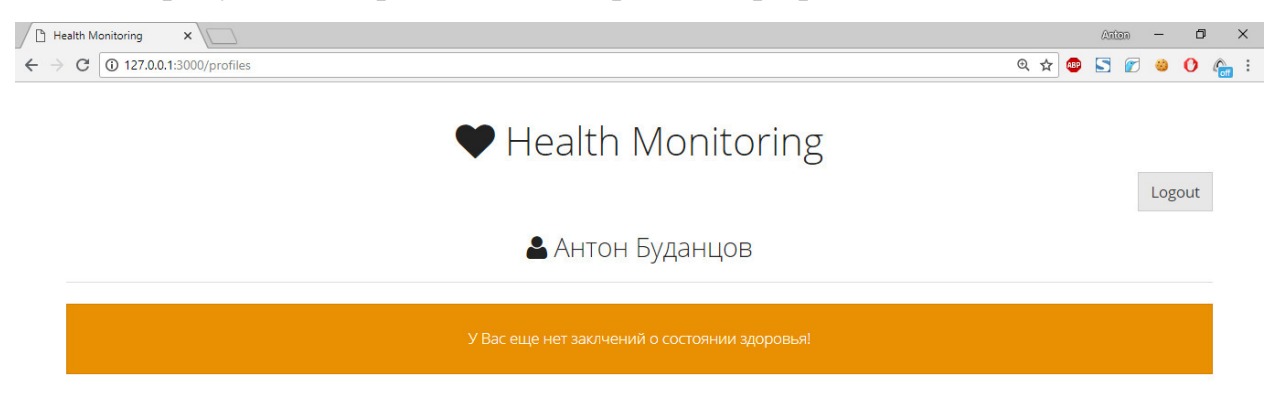

Рисунок 3.6 – Страница профиля АСДМФСЗ

На данном этапе профиль пуст и нет никаких заключений, так как пользователь еще не снимал показаний обследований.

Для создания нового заключения пользователю необходимо открыть расширение Chrome и осуществить снятия показаний пульсометра.

При запуске плагина пользователю откроется окно авторизации.

На рисунке 3.7 представлено окно авторизации расширения Chrome.

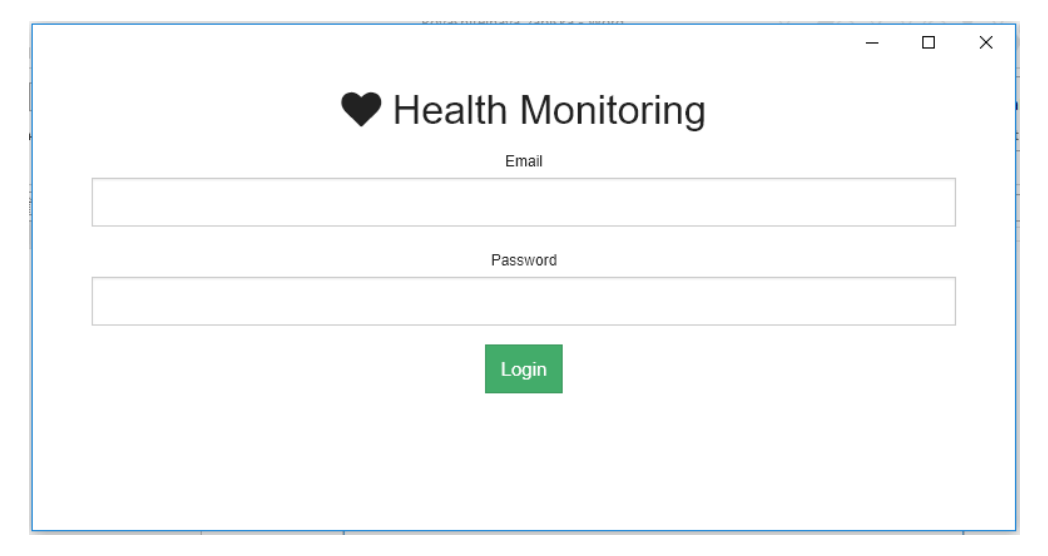

Рисунок 3.7 – Окно авторизации расширения Chrome

После авторизации пользователю откроется основное окно плагина, в котором он может осуществить автоподключение к пульсометру.

На рисунке 3.8 представлено основное окно плагина.

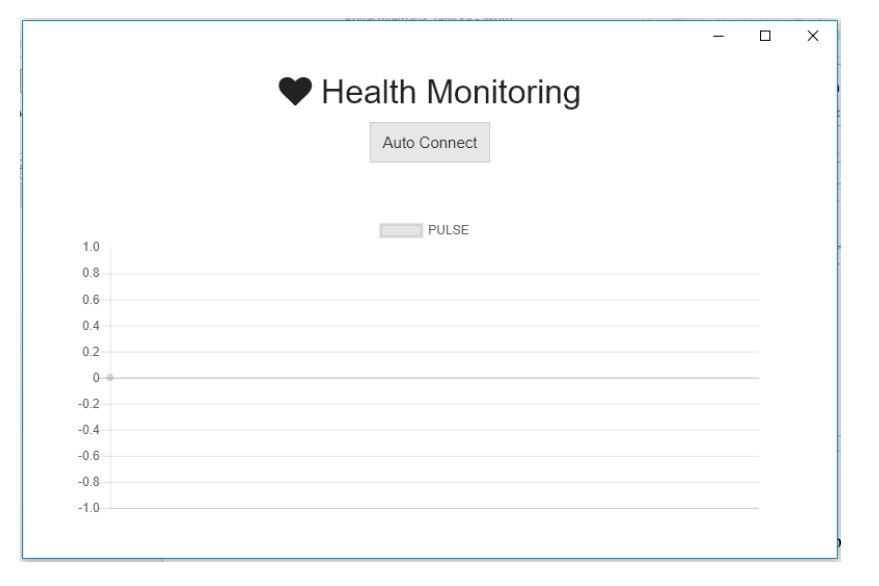

Рисунок 3.8 – Основное окно расширения Chrome

После подключения пульсометра пользователь может наблюдать пульсограмму в реальном времени.

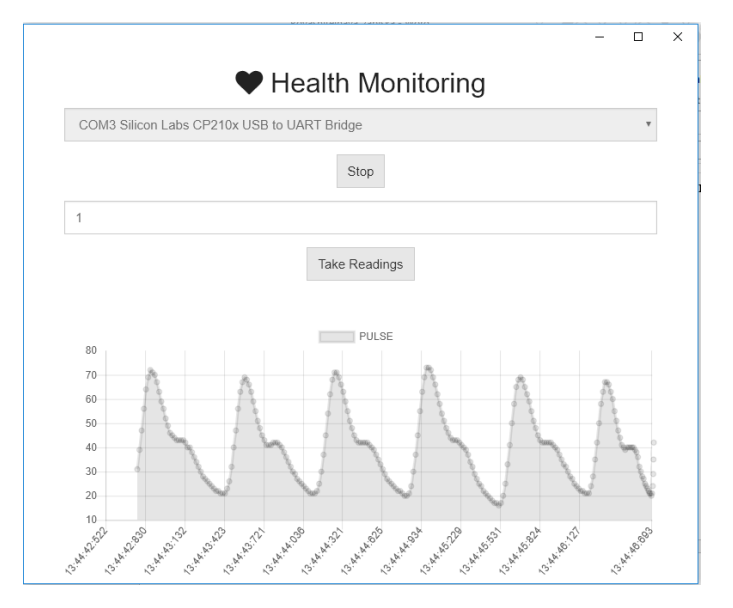

На рисунке 3.9 представлена пульсограмма в реальном времени.

Рисунок 3.10 – Пульсограмма в реальном времени

Для снятия показаний польсометра пользователю необходимо определить за какой промежуток времени будет производиться анализ. В поле ввода нужно ввести выбранный интервал в минутах и запустить снятие показаний.

На рисунке 3.11 показан процесс снятия показаний пульсометра.

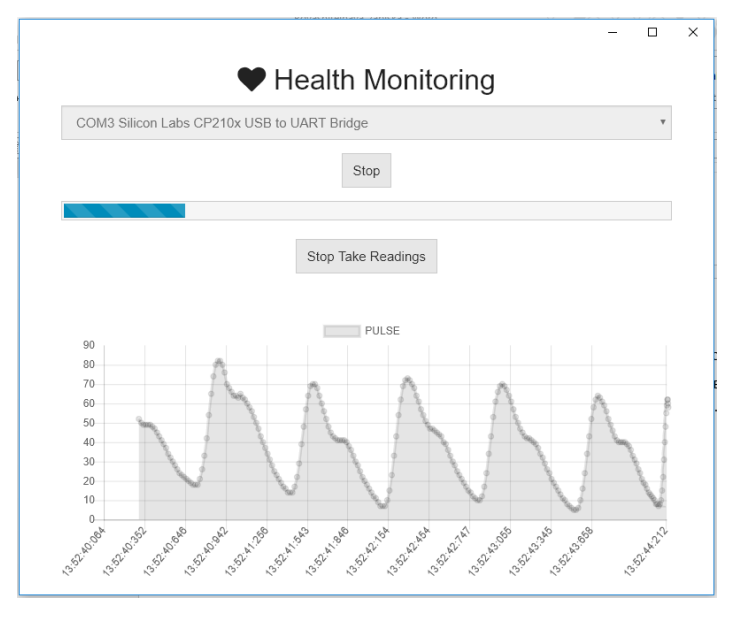

Рисунок 3.11 – Снятие показаний пульсометра

После запуска снятия показаний появляется индикатор, который отображает процесс выполнения.

При удачном окончании снятия показаний появляется сообщение с информацией об отправке результатов и возможность повторного снятия.

На рисунке 3.12 показано окно удачного снятия показаний.

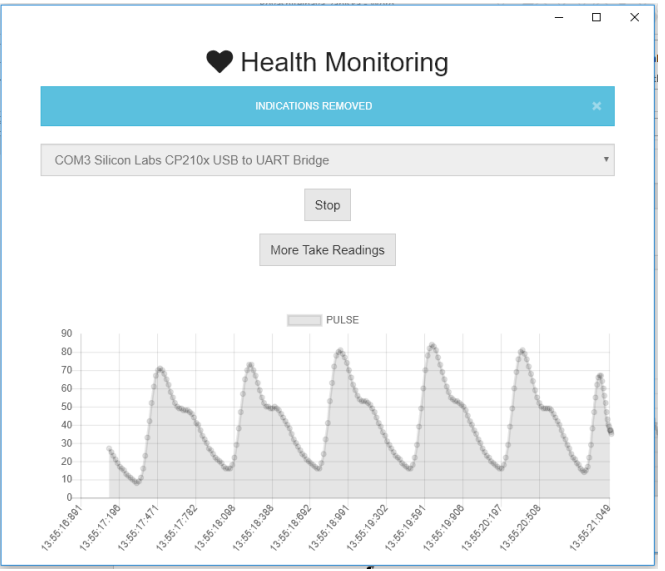

Рисунок 3.12 – Окно удачного снятия показаний

После снятия показаний пульсометра пользователь может зайти на страницу профиля для ознакомления с результатами.

На рисунке 3.13 показана страница профиля со списком обследований и заключением.

# ♥ Health Monitoring

Антон Буданцов

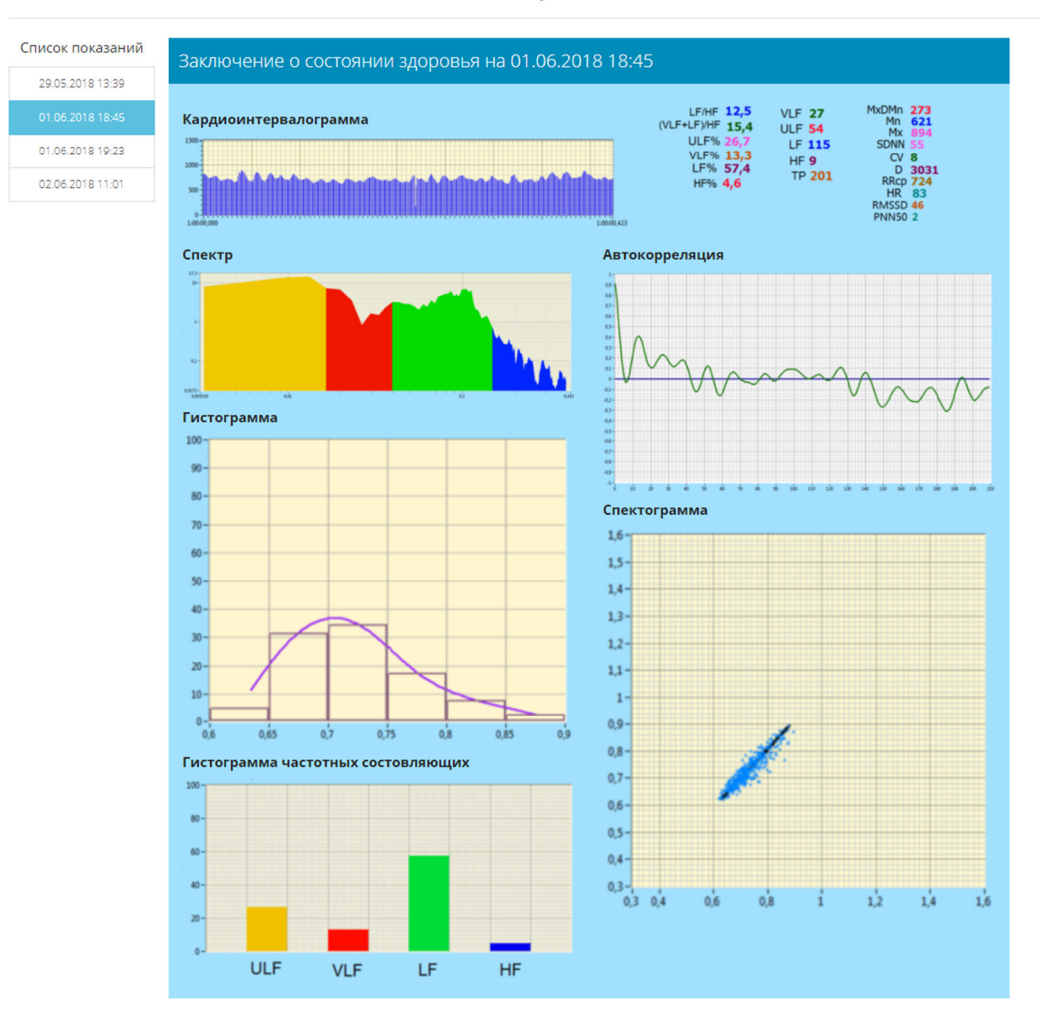

Рисунок 3.13 – Страница профиля со списком обследований и заключением

На странице профиля пользователю показан список всех обследований и заключения ос состоянии здоровья.

3.4 Обоснование эффективности разработки

В заключительном разделе следует обосновать эффективность разработки. Это является важнейшим этапом, так как именно данный раздел помогает ответить на вопрос о том, для чего конкретно проводилось исследование и что конкретно улучшилось в результате.

Полученная автоматизированная информационная система наиболее всего проявила себя как социально эффективная, так как ее основной задачей было дистанционное определение текущего состояния здоровья.

Социальная эффективность разработки заключается в том, что она способствует комфортному мониторингу состояния здоровья без лишних затрат.

Таким образом разработанная автоматизированная информационная система является социально эффективной.

Выводы по третьему разделу.

В данном разделе предоставлены обоснования выбранных технологий для разработки. Описан контрольный пример реализации и обоснована эффективность разработки.

#### ЗАКЛЮЧЕНИЕ

<sub>B</sub> работы были ходе выполнения ланной исследованы  $\overline{\mathbf{M}}$ проанализированы назначения, состав, основные характеристики и способы создания автоматизированных систем. Были закреплены теоретические знания, полученные в процессе обучения в университете.

Реализованы все поставленные цели и задачи:

- выявлены цели и результаты деятельности выбранного типа автоматизированного мониторинга здоровья, выявлены недостатки  $\mathbf{B}$ требования используемых системах, описаны  $\mathbf K$ разрабатываемому функционалу, выполнен обзор существующих способов решения проблемы, путем поиска аналогичных программных систем;

- выполнена разработка информационной модели новой программной системы, в которой осуществлено, решение проблемы, выявленные на предыдущем этапе, разработана структура базы данных, которая представлена в виде инфологической модели, сущности которой соответствуют реальным объектам предметной области, описаны технологии разработки серверной части и клиентской визуальной оболочки;

- разработана иерархическая структура работы системы, порядок вызова процедур и функций, принцип работы диалога системы и пользователя, разделен функционал разрабатываемой системы на модули, выбрано технологическое обеспечение, используемое при разработке, приведен тестовый пример работы системы, выполнено обоснование работы.

В данной работе были подробно описаны все этапы, которые необходимо реализовать на пути к получению программного продукта автоматизированной системы мониторинга состояния здоровья человека.

В дальнейшем данное приложение может быть использовано для мониторинга состояния здоровья человека.

#### СПИСОК ИСПОЛЬЗУЕМЫХ ИСТОЧНИКОВ

1. Артюшина, Е.А. Разработка web-приложения с использованием архитектуры «клиент-сервер» / Е.А.Артюшина, Е.И.Маркин, К.М.Рябова. // – Международный студенческий научный вестник. – 2016. – №. 3-1. – С. 84-86.

2. Маклаков, С.В, BPwin и Erwin. CASE-средства для разработки информационных систем / С.В.Маклаков. – Москва: Диалог-МИФИ, 2000. – С. 256.

3. Матюшечев, Л.Ю. Моделирование информационных систем: учебное пособие / Л.Ю.Матюшевич, А.В.Флегонтов // – Санкт-Петербург: Лань, 2018 .– С. 112.

4. Мейер, Б. Основы объектно-ориентированного программирования: учебное пособие / Б.Мейер. – Москва: НОУ "Интуит", 2016. – С. 970.

5. Мюллер, Р.Д. Базы данных и UML. Проектирование / Р.Д. Мюллер. – Москва: ЛОРИ, 2015. – С. 420.

6. Фуфаев, Д.Э. Разработка и эксплуатация автоматизированных информационных систем / Д.Э.Фуфаев, Э.В.Фуфаев. // – Москва: Академия,  $2014. - C. 304.$ 

7. Хаббард, Дж. Автоматизированное проектирование баз данных / Дж. Хаббард. – Москва: Мир, 2013. – С. 296.

8. Осипов, А.Л. Информационная система учета и анализа индивидуальных планов: инновационные подходы в решении проблем современного общества / А.Л.Осипов, В.П.Трушина. – Москва: ИНФРА-М,  $2017 - C. 192$ .

9. Закас, Н.С. Ajax для професионалов / Н.С.Закас, Д.Ф.Мак-Пик, Д.Фосетт. – Санкт-Петербург: Символ-Плюс, 2013. – С. 488.

10. Андерсон, Д.Э. Канбан. Альтернативный путь в Agile / Д.Э.Андерсон. – Москва: Манн, 2017. – С. 350.

11. Анохин, П.К. Принципиальные вопросы общей теории функциональных систем. Принципы системной организации функций / П.К.Анохин. – Москва: Наука: 1973. – С.5-61.

12. Баевский, P.M. К проблеме прогнозирования функционального состояния человека в условиях длительного космического полета / P.M.Баевский. – Физиол. Журн. СССР. – 1972. – №. 6. – С.819-827.

13. Баевский, P.M. Кибернетический анализ процессов упраления сердечным ритмом. Актуальные проблемы физиологии и патологии кровообращения / P.M.Баевский. – Москва: Медицина. – 1976. – С. 161-175.

14. Баевский, P.M. Математический анализ изменений сердечного ритма при стрессе / О.И. Кириллов, С.З. Клецкин, P.M. Баевский// – Москва: Наука.  $-1984. - C. 220.$ 

15. Баевский, P.M. Оценка адаптационных возможностей организма и риск развития заболеваний / P.M. Баевский, А.П. Берсенева //. Москва: Медицина. – 1997. – С. 265.

16. Баевский, P.M. Прогнозирование состояний на грани нормы и патологии / P.M. Баевский. – Москва: Медицина. – 1979. – С. 205.

17. Безруких, М.М. Регуляция хронотропной функции у школьников 1- 4 классов в процессе учебных занятий. Возрастные особенности физиологических систем у детей и подростков / М.М.Безруких. – Москва – 1981. – С.249-254.

18. Вариабельность сердечного ритма. Теоретические аспекты и практическое применение – Ижевск: Тезисы международного симпозиума. – 12-14 сентября 1996. – С.225

19. Власов, Ю.А. Метод последовательного парного анализа ритма сердца по ин тервалам RR. Радиоэлектроника, физика и математика в биологии и медицине / Ю.А.Власов, В.Г.Яшков, А.В.Якименко // – Новосибирск. – 1971. – С.9-14.

20. Воскресенский, А.Д. Статистический анализ сердечного ритма и показателей гемодинамики в физиологических исследованиях / А.Д.Воскресенский, М.Д.Вентцель. // – Москва: Наука. – 1974. – С. 221.

21. Габинский, Я.Л. Вариационная пульсометрия и автокорреляционный анализ в оценке экстракардиальной регуляции сердечного ритма / Я.Л.Габинский – Автореф. Дисс. Канд. мед. Наук. Свердл. Мед. Ин-т – 1982. – С. 22.

22. Григорьев, А.И. Концепция здоровья и проблема нормы в космической медицине / А.И.Григорьев, P.M.Баевский // – Москва: Слово –  $2001. - C.96.$ 

23. Жемайтите, Д.И. Возможности клинического приме нения и автоматического анализа ритмограмм / Д.И.Жемайтите – Дисс. докт. мед. наук. Каунас. Мед.ин-т. – 1972. – С. 285.

24. Иванов, Г.Г. Внезапная сер- цечная смерть: основные механизмы, принципы прогно за и профилактики / Г.Г.Иванов, В.Е.Дворников, В.В.Баев. // – Вестник: РУДН. – 1998. – №1. – С.144-159.

25. Макаров Л.М. Холтеровское мониторирование / Л.М.Макаров – Москва: Медицина. – 2000. – С. 104.

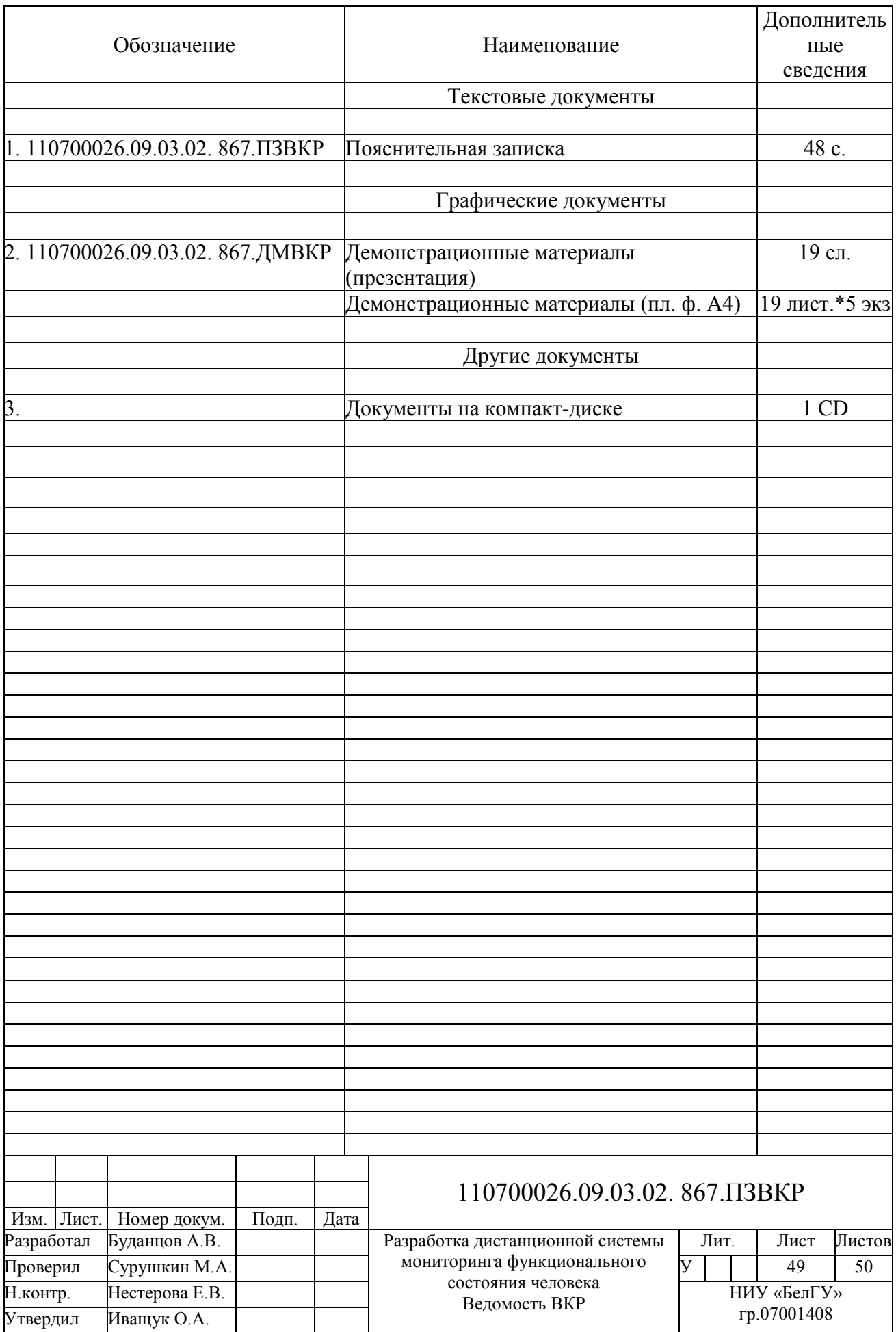

Выпускная квалификационная работа выполнена мной совершенно самостоятельно. Все использованные в работе материалы и концепции из опубликованной научной литературы и других источников имеют ссылки на них.

«\_\_\_» \_\_\_\_\_\_\_\_\_\_\_\_\_\_\_\_ \_\_\_\_\_ г.

\_\_\_\_\_\_\_\_\_\_\_\_\_\_\_\_\_\_\_\_ \_\_\_\_\_\_\_\_\_\_\_\_\_\_\_\_\_\_\_\_\_\_\_ *(подпись) (Ф.И.О.)*